## MINTSTÉRIO DA EDUCAÇÃO E DO DESPORTO UNlVERSIDADE FEDERAL DO RIO GRANDE DO SUL Escola de Engenharia Programa de Pós-Graduação em Engenharia de Minas, Metalúrgica e de Materiais - PPGEM

Formulação analítica para Solução do Problema de Ordenadas Discretas pelo Método LTS<sub>N</sub>, para valores de N grandes

Jacques Duílío Brancher

Tese para obtenção do Título de Doutor em Engenharia

Porto Alegre 1998

ESCOLA DE ENGENHARIA BIBLIOTECA

Ac

## MINISTÉRIO DA EDUCAÇÃO E DO DESPORTO UNTVERSIDADE FEDERAL DO RIO GRANDE DO SUL Escola de Engenharia Programa de Pós-Graduação em Engenharia de Minas, Metalúrgica e de Materiais- PPGEM

Formulação Analítica para Solução do Problema de Ordenadas Discretas pelo Método LTS<sub>N</sub>, para Valores de N Grandes

> Jacques Duílio Brancher Mestre em Engenharia

Trabalho realizado no Departamento de Metalurgia da Escola de Engenharia da UFRGS dentro do Programa de Pós-Graduação em Engenharia de Minas, Metalúrgica e de Materiais -PPGEM, como parte dos requisitos para a obtenção do título de Doutor em Engenharia.

Área de concentração: Metalurgia extrativa

 $\alpha$ 

Porto Alegre 1998

Esta Tese foi julgada adequada para obtenção do título de Doutor em Engenharia, área de concentração Metalurgia Extrativa e aprovada em sua forma final, pelo Orientador e pela Banca Examinadora do Curso de Pós-Graduação.

Orientador: prof. Dr. Marco Tullio de Vilhena

Banca examinadora:

Prof. Dr. Roberto Martinez garcia

Profa. Dra. Liliane Barichello

Prof. Dr. Volnei Borges

Prof. Dr. Jorge Zabadal

Prof. Dr. Luís Frederico Pinheiro Dick Coordenador do PPGEM

## **Pensamento**

Mahatma Gandhi provou que a "roupa não faz o homem". Ele só usava uma tanga afim de se identificar com as massas mais simples da Índia. Certa vez ele chegou assim vestido numa festa dada pelo governador inglês. Os criados não o deixaram entrar. Ele voltou para casa e enviou um pacote ao governador, por um mensageiro. Continha um terno. O governador ligou para a casa dele e lhe perguntou o significado do embrulho. O grande homem respondeu: - Fui convidado para a sua festa, mas não me permitiram entrar por causa da minha roupa; se é a roupa que vale, eu lhe enviei meu terno.

# **SUMÁRIO**

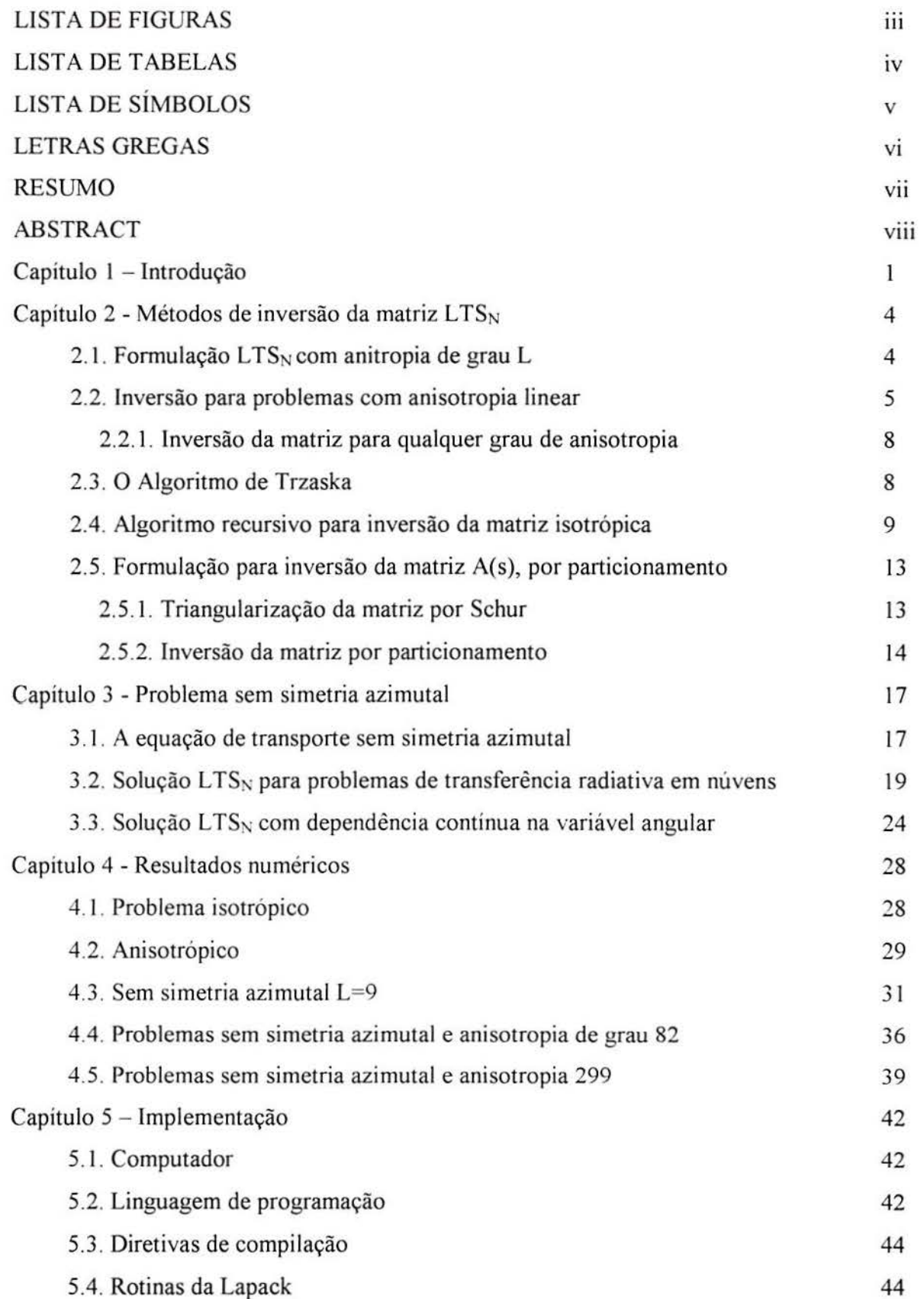

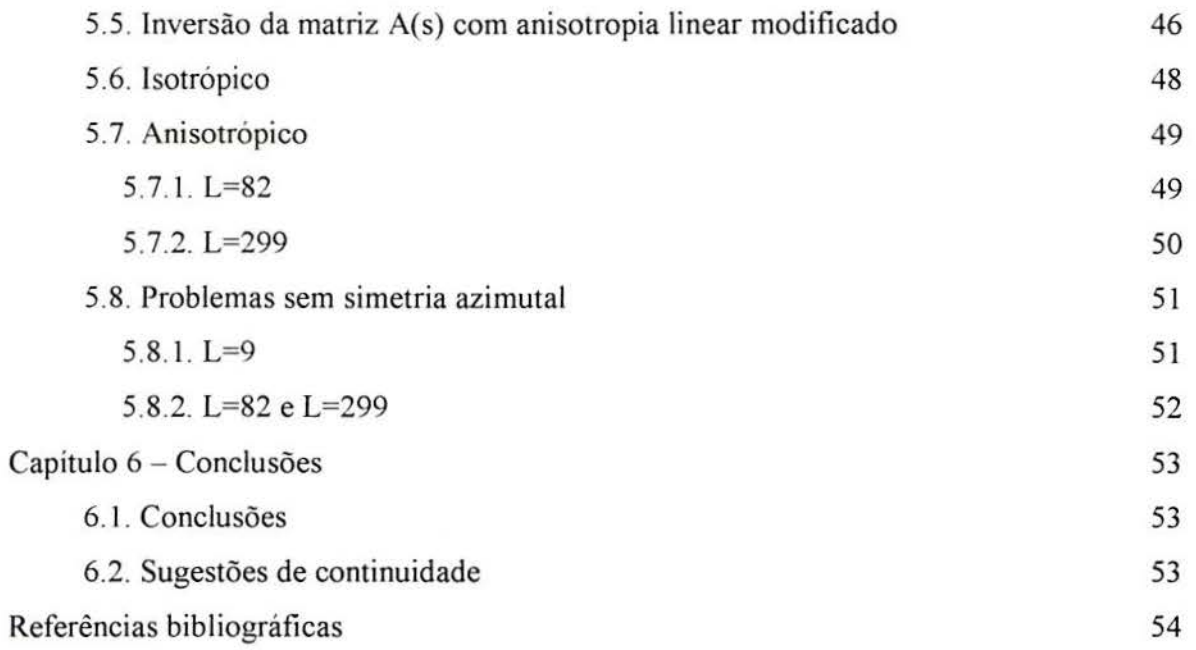

 $\propto$ 

# **LISTA DE FIGURAS**

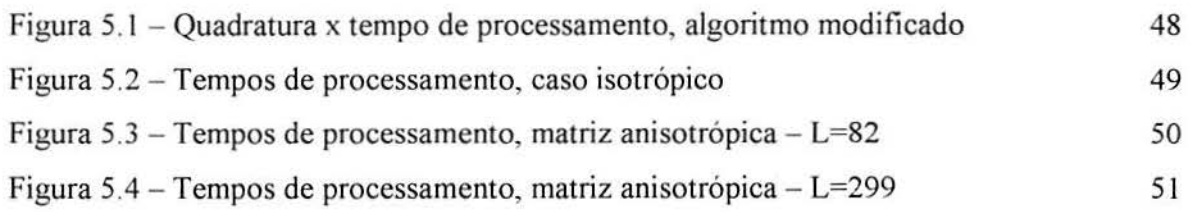

## **LISTA DE TABELAS**

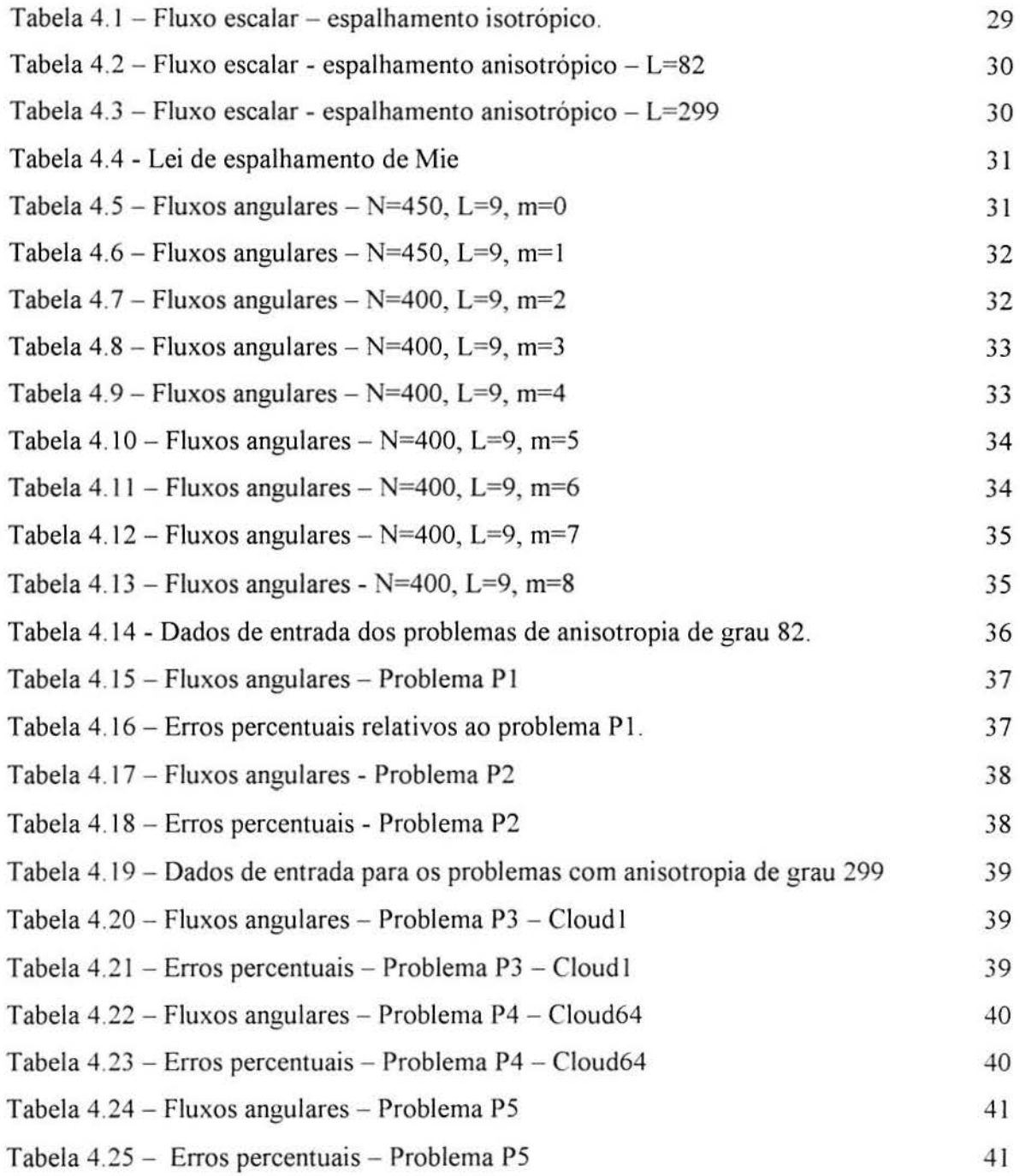

 $\sf iv$ 

# **LISTA DE SÍMBOLOS**

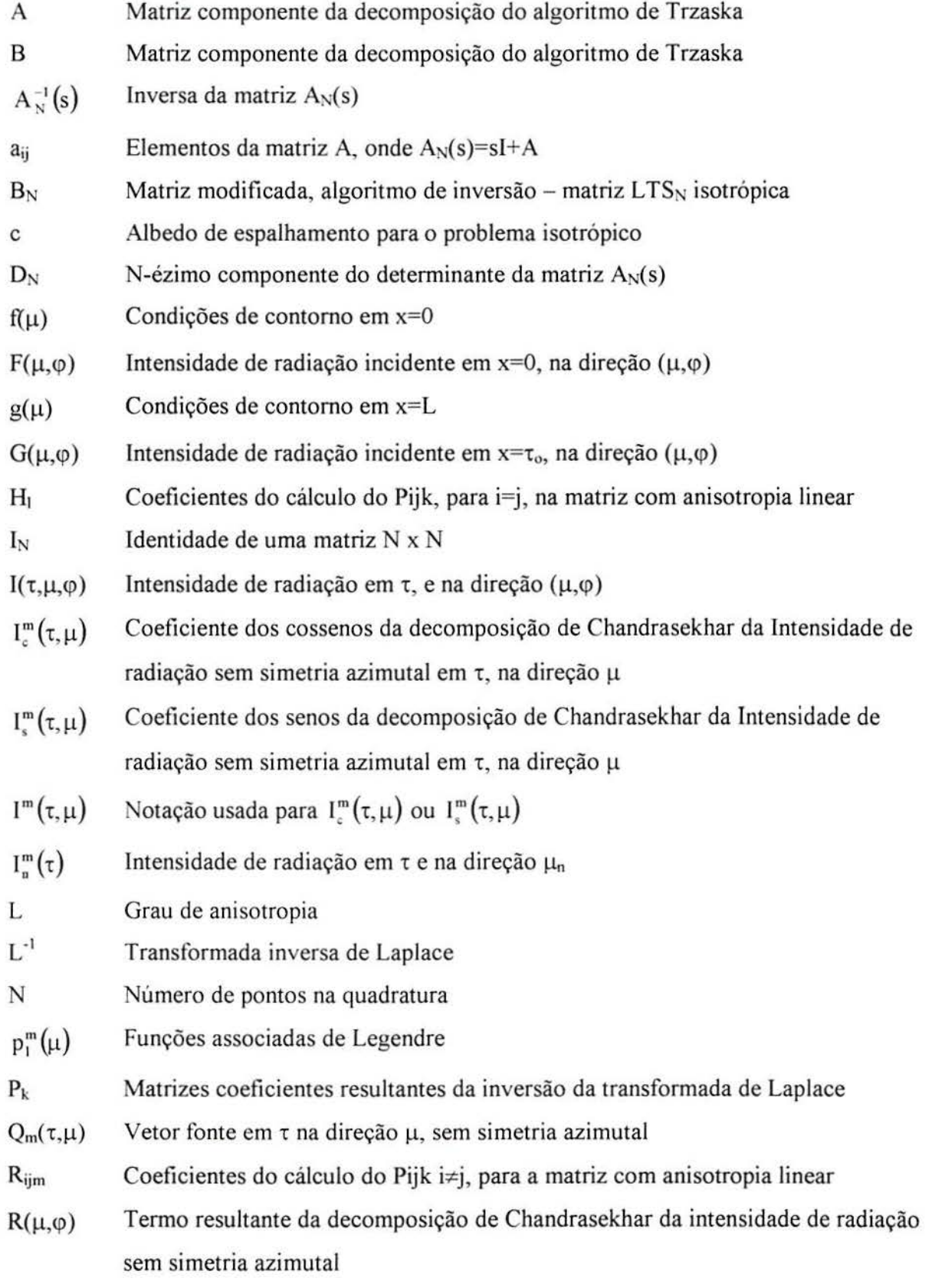

- s Parâmetro complexo
- $s_k$  k-ézima raiz do polinômio característico
- $S_k$  Coeficientes do cálculo do Pijk i=j, para a matriz com anisotropia linear
- T Matriz triangular superior, resultante da fatoração de Schur
- $T_k$  Coeficientes do cálculo do Pijk i=j, para a matriz com anisotropia linear
- U Matriz ortogonal, resultante da fatoração de Schur
- $U_{lm}$  Coeficientes do cálculo do Pijk i=j, para a matriz com anisotropia linear
- Vij Coeficientes do cálculo do Pijk i=j, para a matriz com anisotropia linear
- $Y_k$  Coeficientes do cálculo do Pijk i $\neq$ j, para a matriz com anisotropia linear
- $Z_k$  Coeficientes do cálculo do Pijk i $\neq$ j, para a matriz com anisotropia linear

## **LETRAS GREGAS**

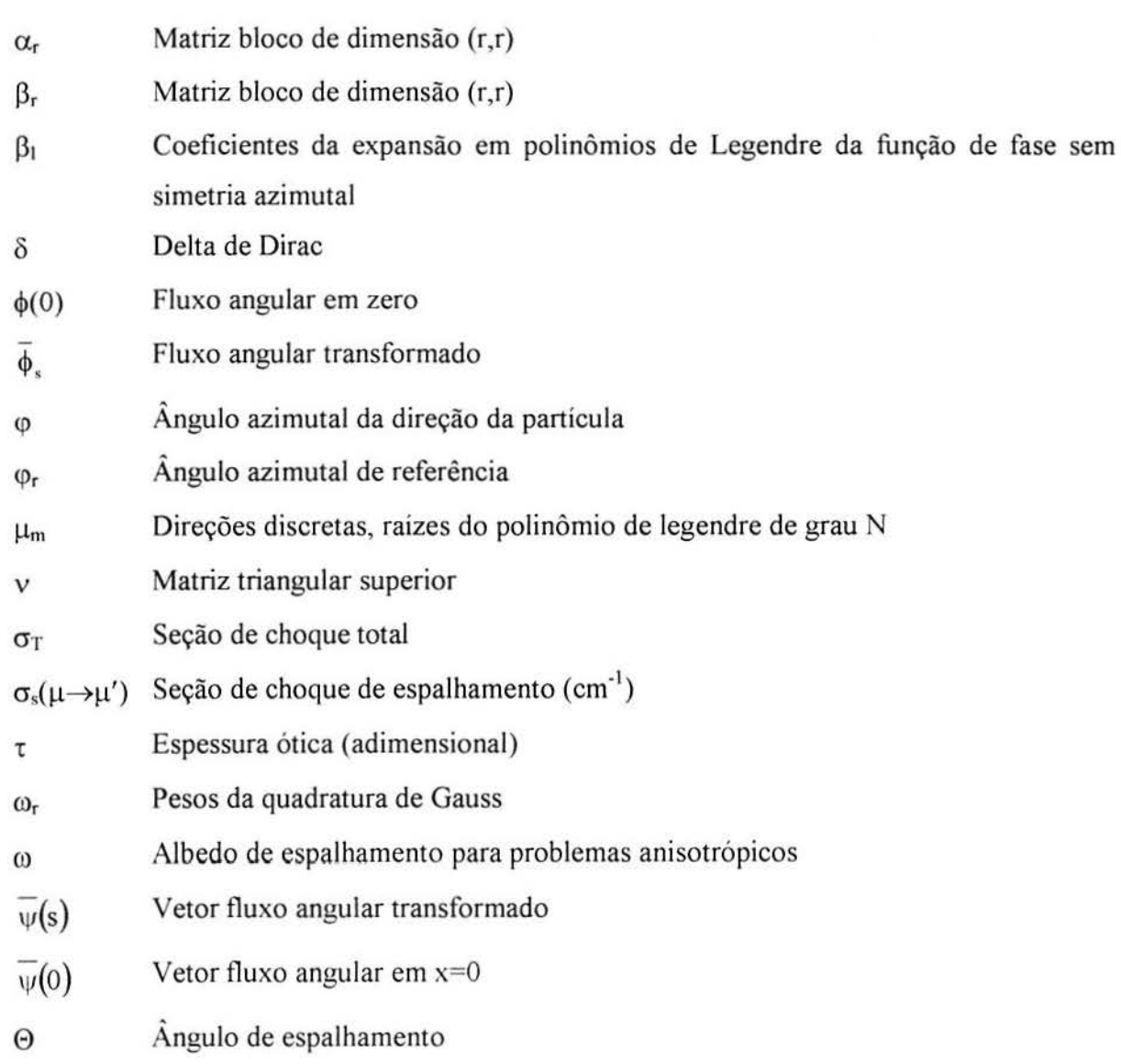

## **RESUMO**

O objetivo deste trabalho consiste na generalização da solução  $LTS_N$  à problemas de transferência radiativa com elevado grau de anisotropia. Para tal, o problema de transferência radiativa é resolvido aplicando-se a decomposição de Chandrasekhar, e a formulação  $LTS_N$ . Usando-se o método recursivo de inversão da matriz  $LTS_N$  com elevada ordem de quadratura, baseado na decomposição de Schur, e na técnica de inversão de matriz em bloco.

Esta nova formulação é aplicada na solução de problemas de transferência radiativa em névoa (L=82) e nuvens (L=299). Simulações numéricas e comparações com resultados disponíveis na literatura são apresentados.

## **ABSTRACT**

The goal of the work consists on the generalization of the  $LTS_N$  solution for radiative transfer problems with severe anisotropy. To this end, the radiative transfer problem is solved applying the Chandrashekar's decomposition, and the  $LTS_N$  formulation. Using the recursive method to invert the  $LTS_N$  matrix with high order of quadrature based upon the Schur's decomposition and the technique of block matrix inversion.

This new formulation is applied to solve radiative transfer problems in Haze  $(L=82)$ and Clouds (L=299). Numerical simulations and comparisons with available results in the literature are reported.

## **Capítulo 1 - Introdução**

Um dos problemas que vem sendo estudados com intensidade refere-se a resolução da equação de transporte de partículas sem simetria azimutal. Esta classe de problemas caracteriza-se pela dependência na variável angular  $\varphi$ , e são encontrados em problemas de transferência radiativa em nuvens.

Uma das primeiras tentativas de se resolver a equação de transporte sem simetria azimutal foi apresentada por Chandrasekhar, 1960. A idéia foi aproximar a equação de transporte pela decomposição de Fourier na variável angular  $\varphi$ . Assim, a equação é decomposta em equações com simetria azimutal.

Dentre os métodos utilizados para se resolver problemas sem simetria azimutal, encontra-se o método  $F_N$ . A idéia básica deste método consiste na aplicação de uma transformada integral finita ou uso de propriedades de completeza e ortogonalidade das funções generalizadas de Case, para o estabelecimento de um sistema linear, que permite o cálculo do fluxo emergente na fronteira, Garcia e Siewert, 1985.

Em 1985, Garcia e Siewert, utilizaram o método F<sub>N</sub> para a solução da equação de transferência radiativa em nuvens, caracterizada por forte anisotropia de espalhamento. Os autores apresentaram resultados numéricos para as componentes de Fourier para um problema com anisotropia de grau 8, e o fluxo angular para três problemas com anisotropia de grau 82 e dois com anisotropia de grau 299.

Outro método utilizado para se resolver a equação sem simetria azimutal é o S<sub>N</sub>. A idéia básica deste método é aproximar o termo integral da equação por quadraturas numéricas. Em 1997, Chalhoub, resolveu a equação de transporte com dependência azimutal, pelo método das ordenadas discretas. Para este fim, apresentou um novo tipo de quadraturas, mais adequado para o problema. O autor apresentou soluções para problemas com anisotropia de grau 82, conhecido como Haze L, e dois problemas com anisotropia de grau 299, identificados pelo autor como Cloud I e Cloud 64, entre outros.

Uma revisão detalhada sobre os métodos para o cálculo de problemas de transferência radiativa sem simetria azimutal e alto grau de anisotropia pode ser encontrado em Chalhoub, 1997.

O método LTS<sub>N</sub>, proposto por Vilhena e Barichello, tem por objetivo resolver de forma analítica a aproximação  $S_N$  da equação de transporte unidimensional. Esta aproximação é obtida a partir do termo integral por quadratura de Gauss de ordem N e pela aplicação do método da colocação na variável angular da equação unidimensional de transporte, considerando como função teste a Delta de Dirac e usando como pontos de colocação as raízes do polinômio de Legendre de grau N. Assim, obtém-se um sistema de N equações diferenciais ordinárias para o fluxo angular nas N direções discretas consideradas. O método  $LTS_N$  aplica a transformada de Laplace na variável espacial deste sistema, obtendo assim um sistema algébrico de N equações e N incógnitas, que é resolvido analiticamente. A inversão dos fluxos angulares transformados é obtida pela técnica de expansão de Heaviside.

Segatto, 1995, resolveu o problema sem simetria azimutal, pelo método LTS<sub>N</sub>, para problemas com anisotropia de grau 9. A autora apresentou uma solução com dependência contínua na variável angular, a partir do qual é estabelecido um método iterativo de solução da equação de transporte unidimensional.

Uma descrição detalhada e completa do método LTS<sub>N</sub>, foi feita por Vilhena et Alii, 1997. Neste trabalho, os autores apresentam o método  $LTS_N$ , e apresentam aplicações para o mesmo, que vão desde resolução de problemas diretos, em 1-0 e 2-D, bem como para problemas inversos, que determinam o fluxo angular incidente na fronteira, a partir do fluxo escalar em pontos no interior da placa.

O problema associado ao  $LTS_N$  é a inversão da matriz simbólica associada. O presente trabalho possui dois objetivos principais. O primeiro, é apresentar uma análise dos algoritmos de inversão da matriz simbólica do método. E segundo, aplicar o método  $LTS_N$  para resolver problemas sem simetria azimutal, com alto grau de anisotropia.

O trabalho está organizado da seguinte maneira:

No capítulo 2, é apresentada a formulação  $LTS_N$ , para problemas anisotrópicos. A seguir são apresentados os métodos para inversão da matriz  $LTS_N$ . Neste capítulo, são apresentados os algoritmos propostos por Barichello, 1992, Oliveira, 1993 , Trzaska, , 1987, Brancher, 1996 e Segatto, 1997.

No capítulo 3, é apresentada a equação de transferência radiativa. e sua resolução pelo método LTS<sub>N</sub>. Também é apresentada uma solução particular da equação inomogênea, utilizando-se o método dos coeficientes a determinar. Por fim, é apresentada a formulação para o problema com dependência contínua na variável angular  $\mu$ .

No capítulo 4, são apresentados os resultados numéricos para os vários problemas propostos na literatura. Inicialmente, é apresentada a solução para um problema isotrópico, utilizando-se a formulação proposta na seção (2.6). A seguir, são apresentados dois problemas anisotrópicos, com grau de anisotropia 82 e 299, respectivamente. Na seqüência são apresentados os fluxos angulares para cada uma das componentes de Fourier de um problema sem simetria azimutal, com anisotropia de grau 9. Por fim, são apresentados resultados numéricos, para problemas com alto grau de anisotropia (L=82 e L=299). Juntamente com os resultados, são apresentados os respectivos erros percentuais, comparando-se com a literatura.

No capítulo 5, são apresentados os aspectos computacionais do trabalho. Inicialmente é feita uma descrição da arquitetura do computador que foi utilizado neste trabalho. A seguir, é feita uma breve descrição do Fortran 90, linguagem de programação utilizada no desenvolvimento dos códigos, e também uma descrição das diretivas de compilação e das rotinas da Lapack, Dongarra, 1992. Também é feito um estudo do algoritmo de inversão da matriz com anisotropia linear, proposto por Barichello, e o algoritmo modificado. Após isto, são mostrados os tempos de processamento dos algoritmos propostos nas seções (2.6), e (2. 7) para problemas isotrópicos e anisotrópicos, respectivamente. Por fim, são descritos alguns detalhes da implementação do algoritmo sem simetria azimutal.

Por fim, no capítulo 6, as conclusões do trabalho e as sugestões de continuidade do mesmo.

3

## Capítulo 2 - Métodos de inversão da matriz  $LTS_N$

Neste capítulo é apresentada a formulação  $LTS_N$  para problemas com anisotropia de grau L, bem como os métodos de inversão da matriz simbólica LTS<sub>N</sub>.

#### $2.1.$  Formulação  $LTS_N$  com anitropia de grau L

Considerando-se inicialmente um problema de ordenadas discretas numa placa homogênea com espalhamento de ordem L:

$$
\mu_i \frac{d}{d\tau} \psi_i(\tau) + \sigma_t \psi_i(\tau) = \frac{1}{2} \sum_{l=0}^L (2l+1) P_i(\mu_i) \sigma_{sl} \sum_{k=1}^N P_i(\mu_k) \psi_k(\tau) w_k + Q_i(\tau), \tag{2.1.1}
$$

 $i=1, ..., N, N$  par,  $0 \le \tau \le \tau_0$  e  $L \le N$ 

com condição de contorno dada por,

$$
\psi_i(0) = f_i, \qquad \qquad , \ \mu_i > 0 \,, \tag{2.1.2}
$$

$$
\psi_i(\tau_0) = g_i \qquad \qquad , \ \mu_i < 0 \,. \tag{2.1.3}
$$

Onde f<sub>i</sub> e g<sub>i</sub> são os fluxos incidentes na fronteira do domínio;  $\psi_i(\tau) = \psi(\tau, \mu_i)$  é o fluxo angular na direção  $\mu_i$ ;  $\sigma_i$  é a seção de choque total;  $\sigma_{sl}$  são os momentos de Legendre de ordem 1 da seção de choque diferencial de espalhamento,  $\mu_i$  são as raízes do polinômio de Legendre de N-ésimo grau e  $\omega_i$  são os respectivos pesos da quadratura de Gauss. As raízes  $\mu$ , são ordenadas na forma decrescente:

$$
-1 < \mu_N < ... 0 < ... < \mu_2 < \mu_1 < 1.
$$
 (2.1.4)

O método LTS<sub>N</sub> aplica primeiramente a transformada de Laplace na equação (2.1.1), que na forma matricial pode ser escrita como:

$$
A(s)\overline{\psi}(s) = \psi(0) + \overline{Q}(s), \qquad (2.1.5)
$$

onde os elementos da matriz A(s) são escritos como:

$$
a(i, j) = \begin{cases} s - \frac{1}{\mu_i} + \frac{\omega}{2\mu_i} \sum_{l=m}^{L} \beta_l P_l(i) w_i P_l(i) & \text{se} \quad i = j \\ \frac{\omega}{2\mu_i} \sum_{l=m}^{L} \beta_l P_l(i) w_j P_l(j) & \text{se} \quad i \neq j \end{cases}
$$
(2.1.6)

com i,j=1:N, e os vetores  $\overline{\psi}(s)$  e  $\overline{Q}(s)$  escritos como:

$$
\overline{\psi} = \begin{bmatrix} \overline{\psi}_1(\mathbf{s}) \\ \dots \\ \overline{\psi}_N(\mathbf{s}) \end{bmatrix},\tag{2.1.7}
$$

$$
\overline{Q}(s) = \begin{bmatrix} \overline{q}_1(s) \\ \overline{q}_N(s) \\ \overline{q}_N(s) \\ \mu_N \end{bmatrix},
$$
\n(2.1.8)

Resolvendo a equação (2.1.5), então  $\overline{\psi}(s)$  é dado por:

$$
\overline{\psi}(s) = A^{-1}(s)\psi(0) + A^{-1}(s) * \overline{Q}(s),
$$
\n(2.1.9)

Aplicando-se a transformada inversa de Laplace em (2.1. 9), obtém-se a seguinte expressão para o fluxo angular:

$$
\psi(\tau) = L^{-1} \{ A^{-1}(s) \} \psi(0) + L^{-1} \{ A^{-1}(s) \}^* Q(\tau), \qquad (2.1.10)
$$

onde a estrela denota convolução.

A partir da expressão (2.1.6), observa-se que a matriz  $A_N(s)$  é simbólica. A seguir, são apresentados diferentes métodos usados para a inversão da mesma.

#### **2.2. Inversão para problemas com anisotropia linear**

Para a inversão da matriz (2.1.6), Barichello, I 992, propôs um algoritmo usando a sua estrutura e o conceito de matriz inversa. A matriz  $A^{-1}(s)$  pode ser escrita como:

$$
A^{-1}(s) = \frac{s^{N-1}P_{N-1} + s^{N-2}P_{N-2} + s^{N-3}P_{N-3} + \dots + sP_1 + P_0}{\det(A_N(s))},
$$
\n(2.2.1)

As matrizes  $P_i$  (i=0:N-1) são definidas como:

$$
P_{N-1} = I_N, \t\t(2.2.2)
$$

onde I<sub>N</sub> é a identidade de ordem N e os elementos da matriz  $P_{N-k-1}$  (k=1:N-1) são dados por:

$$
P_{ij}^{(N-k-1)} = \sum \prod_{\substack{m=1 \ m \neq i}}^{k} \left( \frac{\sigma_{T}}{\mu_{m}} \right) + \sum_{\substack{l=1 \ l \neq i}}^{N} H_{l} S_{k} + (1 - \delta_{lk}) \sum_{\substack{l=1 \ l \neq i}}^{N} \sum_{\substack{m=1 \ m \neq i, l}}^{N} U_{lm} T_{k}, \qquad i = j. \tag{2.2.3}
$$

Para i=j;  $\delta_{ik}$  é o delta de Kroenecker;  $S_k$  e  $T_k$  são definidas como:

$$
S_k = \begin{cases} 1 & \text{quando} \\ \sum \prod_{i=1}^{k-1} \left( \frac{\sigma_{\text{T}}}{\mu_{\text{m}}}\right)_{\text{m} \neq i, 1}, & k > 1 \end{cases}
$$
 (2.2.4)

$$
T_{k} = \begin{cases} 1 & \text{quando} \\ \sum \prod_{\mu_p}^{k-2} \left( \frac{\sigma_{\tau}}{\mu_p} \right)_{p \neq i, l, m} & k > 2 \end{cases}
$$
 (2.2.5)

Os parâmetros H<sub>1</sub> e U<sub>lm</sub> são dados por:

$$
H_1 = \frac{\sigma_{s0} W_1}{2\mu_1} + \frac{3}{2} \sigma_{s1} W_1 \mu_1,
$$
\n(2.2.6)

$$
U_{lm} = \frac{3}{4} \sigma_{s0} \sigma_{s1} W_1 W_m \mu_m \left[ \frac{1}{\mu_1} - \frac{1}{\mu_m} \right].
$$
 (2.2.7)

A notação  $\sum \prod_{m=1}^{k}$  indica o somatório de todos os produtos de k termos do tipo  $\sigma_{\gamma}$ <sub>µm</sub>. O número de termos desse somatório será dado pela combinação dos n elementos k a k, com  $n = 1: N - 1$ .

Para i  $\neq$  j os elementos das matrizes  $P_{N-k-1}$  (k=1:N-1) são escritos como:

$$
P_{ij}^{(N-k-1)} = V_{ij} Y_k - \sum_{l=1 \atop l \neq i,j}^{N} R_{ijl} Z_k , \qquad (2.2.8)
$$

onde $Y_k$ e $Z_k$ são definidos como:

$$
Y_{k} = \begin{cases} 1 & \text{quando} \\ \sum \prod_{\mu_{m}} \left( \frac{\sigma_{T}}{\mu_{m}} \right)_{m \neq i,j} & k > 1 \end{cases},
$$
 (2.2.9)

$$
Z_{k} = \begin{cases} 1 & \text{quando} \\ \sum \prod_{i=1}^{k-2} \left( \frac{\sigma_{\text{T}}}{\mu_{\text{p}}} \right)_{\text{p} \neq i,j,l} & k > 2 \end{cases}
$$
 (2.2.10)

Os parâmetros  $\mathrm{V}_{ij}$ e $\mathrm{R}_{ijm}$ são dados por:

$$
V_{ij} = \frac{\sigma_{s0} W_j}{2\mu_i} + \frac{3}{2} \sigma_{s1} W_j \mu_j, \qquad (2.2.11)
$$

$$
R_{ijm} = \frac{3}{4} \sigma_{s0} \sigma_{s1} w_j w_m \left[ \frac{\mu_m}{\mu_i} - 1 + \frac{\mu_j}{\mu_m} - \frac{\mu_j}{\mu_i} \right].
$$
 (2.2.12)

O determinante da matriz A(s) é então expresso como:

$$
\det(A(s)) = s^N + d_{N-1} s^{N-1} + ... + d_1 s + d_0,
$$
\n(2.2.13)

onde

$$
d_{N-k} = \sum \prod_{m=1}^{k} \left( \frac{\sigma_T}{\mu_m} \right) - \sum_{l=1}^{N} H_l S_k + (l - \delta_{1k}) \sum_{l=1}^{N} \sum_{m=1}^{N} U_{lm} T_k .
$$
 (2.2.14)

incluindo, nesse caso, os termos  $\mu_m = \mu_i$  nas definições de S<sub>k</sub> e T<sub>k</sub> dadas respectivamente em  $(2.2.4)$  e  $(2.2.5)$ .

## **2.2.1. Inversão da matriz para qualquer grau de anisotropia**

Para a inversão da matriz LTS<sub>N</sub>, com qualquer grau de anisotropia, Oliveira, 1993 baseou-se na idéia da decomposição da matriz, em sub-colunas como havia sido anteriormente proposto por Barichello.

A partir da obtenção do determinante e dos cofatores da matriz A(s) a matriz adjunta pôde ser construída e a matriz inversa A<sup>-1</sup>(s) foi calculada. Este algoritmo baseou-se na idéia do método proposto na seção (2.2).

Dadas as dificuldades encontradas para a implementação do algoritmo da seção (2.1), verificou-se que a quantidade de cálculos necessárias para a inversão da matriz A(s) inviabilizaria o cálculo para valores de N>10.

#### **2.3. O Algoritmo de Trzaska**

O algoritmo de Trzaska inverte matrizes simbólicas da forma sA+B. A matriz A(s) pode ser decomposta como:

$$
A(s)=sA+B.\tag{2.3.2}
$$

O algoritmo de Trzaska, expande a matriz (sA+B)<sup>-1</sup> em frações parciais. Assim, considerando que o polinômio característico de A(s) possua somente zeros simples, tem-se:

$$
A^{-1}(s) = \frac{adj(s)}{det(s)} = \frac{P_1}{s - s_1} + \frac{P_2}{s - s_2} + \frac{P_{n-1}}{s - s_{n-1}} + \frac{P_n}{s - s_n}.
$$
 (2.3.4)

As matrizes parciais  $P_1$ ,  $P_2$ , ...,  $P_N$  na expressão (2.3.4) são independentes de se expressas por:

$$
P_k = \frac{adj(s_k)}{det'(s_k)}, \quad k = 1: N
$$
\n(2.3.5)

onde

$$
\det{}'(\mathbf{s}_k) = \frac{\mathrm{d}}{\mathrm{d}\mathbf{s}} \det(\mathbf{s})\Big|_{\mathbf{s}=\mathbf{s}_k}, \qquad k = 1 : \mathbb{N} \tag{2.3.6}
$$

Assim conhecendo adj(s) e det(s) pode-se facilmente obter as matrizes parciais  $P_1, P_2, ..., P_N$ . Para determinar a matriz adj(s) aplica-se o teorema de Cayley-Hamilton, ou seja:

$$
A^{n}(s) + a_{1}A^{n-1}(s) + ... + a_{n-1}A(s) + a_{n}I = 0.
$$
 (2.3.7)

onde I denota a matriz identidade e os coeficientes  $a_k$  (k=1, 2, ..., N) são os coeficientes do polinômio característico de A(s). A equação (2.3. 7) pode ser reescrita como:

$$
I = \frac{-1}{a_n(s)} [A^n(s) + a_1 A^{n-1}(s) + ... + a_{n-1} A(s)].
$$
\n(2.3.8)

Pré multiplicando ambos os lados da equação (2.3.8) por  $A^{-1}(s)$  obtém-se:

$$
A^{-1}(s) = \frac{-1}{a_n} \Big[ A^{n-1}(s) + a_1 A(s)^{n-2} + \dots + a_{n-1} I \Big].
$$
 (2.3.9)

Esta expressão estabelece que a inversa da matriz A(s) pode ser expressa em termos de suas sucessivas potências inteiras de ordem n-k  $(k=1, 2, ..., n)$  pré-multiplicadas pelos coeficientes correspondentes  $a_{k-m}(s)$  com  $a_0(s)=1$ .

Assim, substituindo-se (2.3.9) na equação (2.3.3) obtém-se a seguinte expressão para a inversa da matriz A(s):

$$
A^{-1}(s) = \frac{-1}{a_n} \sum_{m=0}^{n-1} a_m A^{n-m-1}(s) = \sum_{k=1}^{n} \frac{P_k}{s - s_k} \tag{2.3.10}
$$

Agora, vê-se a partir da expressão (2.3.10) que, para calcular a inversa da matriz A(s) todos os coeficientes ak-m e potências sucessivas da matriz A(s) devem ser determinadas.

O algoritmo em questão não foi implementado, justamente pelo fato de ele basear-se no cálculo de potências sucessivas da matriz A(s). Este tipo de implementação, faz com que ocorram erros de *overflow,* para valores de N maiores que 16, ou seja, os números gerados pelo algoritmo são maiores que o maior número que pode ser representado pelo computador.

#### **2.4. Algoritmo recursivo para inversão da matriz isotrópica**

Para descrever o método recursivo, considera-se o seguinte problema S<sub>N</sub> isotrópico:

$$
\mu_{n} \frac{d\psi_{n}}{d\tau}(\tau) + \psi_{n}(\tau) = \frac{c}{2} \sum_{k=1}^{N} w_{k} \psi_{k}(\tau), n=1:N
$$
 (2.4.1)

A matriz LTS<sub>N</sub> associada à este problema pode então ser escrita na forma:

$$
A(s) = \begin{bmatrix} s + \frac{1}{\mu_1} - \frac{cw_1}{2\mu_1} & -\frac{cw_2}{2\mu_1} & \cdots & -\frac{cw_N}{2\mu_1} \\ -\frac{cw_1}{2\mu_2} & s + \frac{1}{\mu_2} - \frac{cw_2}{2\mu_2} & \cdots & -\frac{cw_N}{2\mu_2} \\ \vdots & \vdots & \ddots & \vdots \\ -\frac{cw_1}{2\mu_N} & -\frac{cw_2}{2\mu_2} & \cdots & s + \frac{1}{\mu_N} - \frac{cw_N}{2\mu_N} \end{bmatrix}.
$$
 (2.4.2)

Realizando operações elementares sobre a matriz A(s), denominadas subtração de linhas, transforma-se na matriz  $LTS_N$  modificada, cujos elementos são definidos como:

$$
a_{i,j} = \begin{cases} (1 + s\mu_1)\delta_{j,1} - \frac{c}{2} w_j, & \text{se} \quad i = 1 \\ (1 + s\mu_i)_{i} & \text{se} \quad i \neq 1 \\ (1 + s\mu_j)_{j} & \text{se} \quad i \neq 1 \\ 0, & \text{em} \quad \text{outro} \quad \text{caso.} \end{cases}
$$
 (2.4.3)

onde  $\delta_{ij}$  denota o delta de Kronecker's.

Para calcular a inversa da matriz A(s) recursivamente, inicia-se definido as seguintes matrizes:

$$
B_{n}(s) = \begin{bmatrix} -\frac{c}{2}w_{n} \\ 0 \\ B_{n-1}(s) & \dots \\ 0 & \dots & 0 \end{bmatrix},
$$
(2.4.4)

Para n=2:N e B<sub>1</sub>(s) =  $(1 + s\mu_1) - \frac{v}{s}w_1$ . É importante salientar que B<sub>n</sub>(s) possui uma estrutura 2 favorável para se utilizar o método do particionamento, Golub, 1989. Assim, obtém-se a seguinte fórmula para a inversa da matriz  $B_n(s)$ :

$$
B_n^{-1} = \frac{1}{\det_n (B_n(s))} P^n(s), \quad n = 2 : N ,
$$
 (2.4.5)

onde  $P^{n}(s)$  é a matriz adjunta da matriz  $B_{n}(s)$ , cujos elementos são definidos como:

$$
P_{n,j}^{n}(s) = (1 + s\mu_{n-1})P_{n-1,j}^{n-1}(s),
$$
\n(2.4.6)

se j=1:N-1, e:

$$
P_{i,n}^{n}(s) = \frac{c}{2} w_n P_{i,1}^{n-1}(s), \qquad (2.4.7)
$$

se i= $1:N-1$ , e:

$$
P_{n,n}^{n}(s) = det_{n-1}(s), \qquad (2.4.8)
$$

$$
P_{i,j}^{n}(s) = \frac{P_{i,j}^{n-1}(s) \det_{n}(s) - \frac{c}{2} w_{n} P_{i,l}^{n-1}(s) P_{n-l,j}^{n-1}(s)(1 + s\mu_{n-l})}{\det_{n-1}(s)}, \qquad (2.4.9)
$$

se det<sub>n-1</sub>(s) 
$$
\neq
$$
 0 i, j = 1:N-1 e:  
\n
$$
P_{i,j}^{n}(s) = \frac{c}{2} (1 + s\mu_{n-2}) \frac{w_{n-1}^{2}(1 + s\mu_{n}) + w_{n}^{2}(1 + s\mu_{n-1})}{w_{n-1} \det_{n-2}(s)} P_{i,1}^{n-2}(s) P_{n-2,j}^{n-2}(s) + \frac{P_{i,j}^{n-1}(s)}{\det_{n-2}(s)}, (2.4.10)
$$

se det<sub>n-1</sub>(s) = 0, i,j = 1:N-2

$$
P_{n-1,j}^{n}(s) = (1 + s\mu_n)P_{n-1,j}^{n-1}(s)
$$
\n(2.4.11)

se det<sub>n-1</sub>(s) = 0, j = 1:N-2

$$
P_{i,n-1}^{n}(s) = \frac{c}{2} \frac{\frac{2}{n-1} (1 + s\mu_n) + w_n^2 (1 + s\mu_{n-1})}{w_{n-1}} P_{i,1}^{n-2}(s), \qquad (2.4.12)
$$

$$
P_{n-1,n-1}^{n}(s) = (1 + s\mu_n) \det_{n-2}(s),
$$
\n(2.4.13)

$$
\det_{n-1}(s) = 0, \quad n = 3:N. \tag{2.4.14}
$$

Aqui, para n=2 tem-se:

$$
P_{11}^2(s) = 1 + s\mu_2, \tag{2.4.15}
$$

$$
P_{12}^2(s) = \frac{c}{2} \omega_2, \qquad (2.4.16)
$$

$$
P_{21}^2(s) = 1 + s\mu_1,\tag{2.4.17}
$$

$$
P_{22}^2 = 1 + s\mu_1 - \frac{c}{2}\omega_1. \tag{2.4.18}
$$

Explorando a estrutura da matriz  $B_n(s)$ , a seguinte fórmula de recorrência para o determinante é facilmente obtido e dado por:

$$
\det_{n}(s) = (1 + s\mu_{n})\det_{n-1}(s) - \frac{c}{2} w_{n} \prod_{k=1}^{n-1} (1 + s\mu_{k}), n = 3 : N
$$
\n(2.4.19)

onde:

$$
\det_2(s) = (1 + s\mu_1)(1 + s\mu_2) - \frac{c}{2}[w_1(1 + s\mu_2) + w_2(1 + s\mu_1)].
$$
\n(2.4.20)

Agora, substituindo-se (2.4.19), para sucessivos valores de n (2:N), obtém-se a seguinte fórmula recursiva:

$$
\det_{n}(s) = \prod_{k=1}^{n} (1 + s\mu_{k}) - \frac{c}{2} \sum_{m=1}^{n} \omega_{m} \prod_{k=1}^{n} (1 + s\mu_{k}), n = 2 : N
$$
\n(2.4.21)

Finalmente, citando que  $A(s)=B_N(s)$ , a solução LTS<sub>N</sub> é então dada como, Barichello, 1991:

$$
\psi(\tau) = \left\{ \sum_{n=0}^{N} \exp(s_n \tau) \Delta_n \right\} \Gamma, \tag{2.4.22}
$$

onde os vetores coluna  $\psi(\tau)$  e  $\Gamma$  são definidos respectivamente como  $[\psi_0(\tau)$  ...  $\psi_N(\tau)]^T$  e  $[\mu_1\psi_1(0) \mu_2\psi_2(0)-\mu_1\psi_1(0) \dots \mu_N\psi_N(0)-\mu_{N-1}\psi_{N-1}(0)]^T$ , os coeficientes s<sub>n</sub> são os autovalores da matriz A(s) e,

$$
\Delta_{\mathfrak{n}} = \frac{1}{\det_{N}^{\prime}(s_{\mathfrak{n}})} P^{N}(s_{\mathfrak{n}}).
$$
 (2.4.23)

Aqui, det's (s) denota a derivada de det $N(s)$ .

Concluindo, é importante observar que os  $P<sup>N</sup>(s)$  componentes da matriz adjunta descrita pelas equações (2.4.6) - (2.4.18), são bem definidas porque as raízes do polinômio característico da matriz  $A(s)$  são todas distintas.

#### **2.5. Formulação para inversão da matriz A(s), por particionamento**

Na seção 2.4, foi apresentado um algoritmo para a inversão da matriz LTS<sub>N</sub>, para problemas isotrópicos. A idéia utilizada para esta inversão, não pôde ser aplicada para problemas anisotrópicos. Para esta classe de problemas, Segatto e Vilhena, 1997, propuseram uma solução, onde a matriz  $LTS_N$  original é reduzida a uma matriz triangular superior, utilizando a fatoração de Schur, Golub, 1989. A idéia desta fatoração é encontrar duas matrizes tais que:

$$
A=UTUT \t(2.5.1)
$$

Onde:

 $U -$ Matriz (NxN) unitária (UU<sup>T</sup> = I)

T - Matriz triangular superior

A partir da expressão (2.5.1), utiliza-se o método do particionamento na matriz (sI+T), e encontra-se a inversa associada.

#### **2.5. 1. Triangularização da matriz por Schur**

Inicialmente, escreve-se a matriz A(s) na forma:

$$
A(s) = (sI + A), \tag{2.5.1.1}
$$

A inversa de (2.5.1.1), é dada pela expressão:

$$
A^{-1}(s) = U(sI + T)^{-1}U^{T}, \qquad (2.5.1.2)
$$

A partir da expressão (si+ **T),** define-se uma matriz Z, que possui a seguinte forma:

$$
Z = \begin{bmatrix} s+t_{11} & t_{12} & \dots & t_{1k} \\ 0 & s+t_{22} & \dots & t_{2k} \\ \dots & 0 & \dots & \dots \\ 0 & 0 & \dots & s+t_{1k} \end{bmatrix}.
$$
 (2.5.1.3)

A matriz Z será então invertida pelo método do particionamento.

#### **2.5.2. Inversão da matriz por particionamento**

A matriz definida na expressão (2.5.1.3), pode ser reescrita na forma (2.5.2. 1), onde cada um dos elementos da matriz, é uma submatriz:

$$
Z = \begin{bmatrix} C_{11}(r, r) & C_{12}(r, s) \\ 0 & C_{22}(s, s) \end{bmatrix},
$$
 (2.5.2.1)

As ordens das submatrizes são indicadas entre parêntesis. N=r+s, onde N é a ordem da matriz A . Define-se então a inversa de A, na forma de uma matriz bloco:

$$
Z^{-1} = \begin{bmatrix} H_{11}(r,r) & H_{12}(r,s) \\ 0 & H_{22}(s,s) \end{bmatrix},
$$
 (2.5.2.2)

Então:

$$
Z^{-1}Z = I, \tag{2.5.2.3}
$$

Pela multiplicação das matrizes, tem-se um sistema de três equações matriciais:

$$
\begin{cases}\nH_{11}C_{11} = I_{\rm r} \\
H_{12}C_{11} + H_{22}C_{12} = 0, \\
H_{22}C_{22} = I_{\rm s}\n\end{cases}
$$
\n(2.5.2.4)

Onde I<sub>r</sub> e I<sub>s</sub> são matrizes unitárias de ordens apropriadas. Resolvendo-se este sistema, são determinados os blocos da matriz  $Z^{-1}$ .

$$
Z^{-1} = \begin{bmatrix} C_{11}^{-1} & -C_{22}^{-1}C_{12}C_{11}^{-1} \\ 0 & C_{22}^{-1} \end{bmatrix},
$$
(2.5.2.5)

No problema em questão,  $Z_2 = \begin{bmatrix} s+t_{11} & t_{12} \\ 0 & s+t_{12} \end{bmatrix}$ , 0  $s + t_{22}$  $(2.5.2.6)$ 

$$
Z_2^{-1} = \frac{1}{\det(Z_2)} \begin{bmatrix} s + t_{22} & -t_{12} \\ 0 & s + t_{11} \end{bmatrix},
$$
 (2.5.2.7)

onde

$$
det(Z_2) = (s + t_{11})(s + t_{22}),
$$
\n(2.5.2.8)

A partir da expressão (2.5.2.4), e das definições (2.5.2.6) e (2.5.2.7), tem-se que:

$$
Z_3 = \begin{bmatrix} Z_2 & \begin{bmatrix} t_{13} \\ t_{23} \end{bmatrix} \\ 0 & s + t_{33} \end{bmatrix}, \tag{2.5.2.9}
$$

Generalizando-se a expressão para uma dimensão N, que é a dimensão da matriz que se quer inverter, tem-se:

$$
Z_{k}^{-1} = \begin{bmatrix} Z_{k-1}^{-1} & \frac{-Z_{k-1}^{-1}}{s + t_{kk}} \Big| \dots \\ 0 & \frac{1}{s + t_{kk}} \end{bmatrix},\tag{2.5.2.10}
$$

Da definição de matriz inversa. tem-se que:

$$
Adj(Z_k) = Z_k^{-1} det(Z_k), \qquad (2.5.2.11)
$$

onde:

$$
\det(Z_k) = \sum_{k=1}^{N} (s + t_{kk}).
$$
 (2.5.2.12)

Multiplicando-se a expressão (2.5.2.10) pela expressão do determinante, definida em  $(2.5.2.12)$ , tem-se uma fórmula de recorrência para o cálculo da matriz adjunta de  $Z_k$ :

$$
Adj(Z_k) = \begin{bmatrix} Adj(Z_{k-1})(s+t_{kk}) & -Adj(Z_{k-1}) \begin{bmatrix} t_{1,k} \\ \cdots \\ t_{k,k} \end{bmatrix} \end{bmatrix}.
$$

 $(2.5.2.13)$ 

## Capítulo 3- Problema sem simetria azimutal

Neste capítulo é apresentado o método da decomposição de Chandrasekhar e o  $LTS_N$ para resolver problemas de transferência radiativa em névoas e núvens.

#### 3.1. A equação de transporte sem simetria azimutal

As equações que modelam os problemas sem simetria azimutal são escritas como, Chadrasekhar, 1960:

$$
\mu \frac{\partial I(\tau, \mu, \varphi)}{\partial \tau} + I(\tau, \mu, \varphi) = \frac{\omega}{4\pi} \int_{-1}^{1} \int_{0}^{2\pi} p(\cos \Theta) I(\tau, \mu', \varphi') d\varphi' d\mu', \qquad (3.1.1)
$$

sujeito à seguinte condição de contorno:

$$
I(0, \mu, \varphi) = F(\mu, \varphi), \text{ se } \mu > 0, \qquad (3.1.2a)
$$

$$
I(\tau_0, \mu, \varphi) = G(\mu, \varphi), \text{ se } \mu < 0. \tag{3.1.2b}
$$

Aqui I( $\tau, \mu, \varphi$ ) é a intensidade de radiação, em termos de espessura ótica  $\tau \in [0; \tau_0]$ ;  $\mu$ é a direção do coseno medido a partir do eixo  $\tau$  de propagação da radiação;  $\varphi \in [0,2\pi]$  é o ângulo azimutal medido com respeito ao ângulo de referência  $\varphi$ , e  $\omega \in [0,1]$  é o albedo de espalhamento. Além disto,  $\Theta \neq 0$  ângulo de espalhamento e a função de fase p(cos $\Theta$ ), presente na equação (3.1.1) é expressa como:

$$
p(\cos \Theta) = \sum_{l=0}^{L} \beta_l^m p_1(\cos \Theta) = \sum_{m=0}^{L} (2 - \delta_{0,m}) \sum_{l=m}^{L} \beta_l^m P_l^m(\mu) P_l^m(\mu') \cos[m(\varphi - \varphi')] ,
$$
 (3.1.3)

e

$$
\beta_1^m = \beta_1 \frac{(1-m)}{(1+m)}, \qquad \beta_0 = 1, \tag{3.1.3a}
$$

e  $P_l^m(\mu)$ são as funções associadas de Legendre, dados por:

$$
P_1^m(\mu) = (1 - \mu^2)^{m/2} \frac{d^m}{d\mu^m} P_1(\mu).
$$
 (3.1.3b)

Este problema foi resolvido inicialmente por Chandrashekar, considerando a expansão em série de Fourier truncada:

$$
I(\tau, \mu, \varphi) = \sum_{m=0}^{L} I_{c}^{m}(\tau, \mu) \cos m(\varphi - \varphi_{r}) + I_{s}^{m}(\tau, \mu) \sin m(\varphi - \varphi_{r}), \qquad (3.1.4)
$$

Substituindo na equação (3.1.1), a função de fase descrita por sua expansão em polinômios de Legendre (3.1.3), expandindo a intensidade de radiação conforme a equação (3.1.4) e fazendo uso de propriedades trigonométricas e de ortogonalidade das funções seno e cosseno, tem-se:

$$
\left[\mu \frac{\partial}{\partial \tau} I_{c}^{m}(\tau,\mu) + I_{c}^{m}(\tau,\mu)\right] \cos m(\varphi - \varphi_{r}) + \left[\mu \frac{\partial}{\partial \tau} I_{s}^{m}(\tau,\mu) + I_{s}^{m}(\tau,\mu)\right] \sin m(\varphi - \varphi_{r}) =
$$
\n
$$
= \frac{\omega}{2} \sum_{l=m}^{L} \beta_{l}^{m} P_{l}^{m}(\mu) \int_{-1}^{1} P_{l}^{m}(\mu') \left[I_{c}^{m}(\tau,\mu') \cos m(\varphi - \varphi_{r}) + I_{s}^{m}(\tau,\mu') \sin m(\varphi - \varphi_{r})\right] d\mu' \xi_{m,L}
$$
\n(3.1.5)

onde

£.

$$
\xi_{m,L} = \begin{cases} 1 & \text{se} \quad m \le L \\ 0 & \text{se} \quad m > L \end{cases} \tag{3.1.5a}
$$

O resultado expresso na equação (3.1.5) mostra que os coeficientes  $I_c^m(\tau,\mu)$  e  $I_s^m(\tau,\mu)$  da série de Fourier truncada são soluções da equação:

$$
\mu \frac{\partial I^{m}(\tau,\mu)}{\partial \tau} + I^{m}(\tau,\mu) = \frac{\omega}{2} \sum_{l=m}^{L} \beta_{l}^{m} P_{l}^{m}(\mu) \int_{-1}^{l} P_{l}^{m}(\mu') I^{m}(\tau,\mu') d\mu' \xi_{m.L} \tag{3.1.6}
$$

onde a notação  $I^m(\tau,\mu)$  foi utilizada para representar tanto  $I_c^m(\tau,\mu)$  quanto  $I_s^m(\tau,\mu)$ . Além disto, aplicando as condições de contorno (3.1.2a) e (3.1.2b) na solução proposta (3.1.4), e multiplicando primeiramente por cos m( $\varphi - \varphi$ ,), depois por sen m( $\varphi - \varphi$ ,) e integrando as

equações obtidas no intervalo  $[0,2\pi]$ , resultam as condições de contorno associadas ao problema.

$$
I^{m}(0,\mu) = F_{m} = \frac{2 - \delta_{0,m}}{2\pi} \int_{0}^{2\pi} F(\mu,\varphi) \begin{cases} \text{sen} \\ \text{cos} \end{cases} m(\varphi - \varphi_{r}) d\varphi, \quad \mu > 0, \tag{3.1.7a}
$$

$$
I^m(\tau_0,\mu) = G_m = \frac{2 - \delta_{0,m}}{2\pi} \int_0^{2\pi} G(\mu,\varphi) \begin{cases} \text{sen} \\ \text{cos} \end{cases} m(\varphi - \varphi_r) d\varphi, \quad \mu < 0. \tag{3.1.7b}
$$

#### 3.2. Solução LTS<sub>N</sub> para problemas de transferência radiativa em núvens

Na seção (3.1), foi apresenta a solução proposta por Devaux e Siewert, para um problema sem simetria azimutal. A partir da solução apresentada, parte-se para a resolução do problema, pelo método LTS<sub>N</sub>. Para tanto, parte-se inicialmente do seguinte problema:

$$
\mu \frac{\partial}{\partial \tau} I(\tau, \mu, \varphi) + I(\tau, \mu, \varphi) = \frac{\omega}{4\pi} \sum_{m=0}^{L} \left(2 - \delta_{0,m}\right) \sum_{l=0}^{L} \beta_{l} P_{l}^{m}(\mu') \int_{-l}^{+l} P_{l}^{m}(\mu') \int_{0}^{2\pi} \cos(m(\varphi - \varphi') I(\tau, \mu', \varphi') d\varphi' d\mu
$$
\n(3.2.1)

com as condições de contorno dadas por:

$$
I(0, \mu, \varphi) = \pi \delta(\mu - \mu_0) \delta(\varphi - \varphi_0), \quad \mu > 0,
$$
\n(3.2.1a)

$$
I(\tau_0, \mu, \varphi) = 0, \qquad \mu < 0. \tag{3.2.1b}
$$

Escolhendo o ângulo de referência azimutal como sendo o ângulo de incidência da radiação solar, isto é  $\varphi_r = \varphi_0$ , através das equações (3.1.6) e (3.1.8), a intensidade de radiação pode ser reescrita como:

$$
I(\tau,\mu,\phi) = \begin{cases} \sum_{m=0}^{L} \left[ I^{m}(\tau,\mu) - I^{m}(0,\mu) e^{-\frac{\tau}{\lambda \mu}} \right] \cos m(\phi - \phi_{0}) + \pi \delta(\mu - \mu_{0}) \delta(\phi - \phi_{0}) e^{-\frac{\tau}{\lambda \mu}} & \mu > 0 \\ \sum_{m=0}^{L} I^{m}(\tau,\mu) \cos m(\phi - \phi_{0}) & \mu < 0 \end{cases}
$$
 (3.2.2)

19

onde as intensidades de radiação com simetria azimutal,  $I^{m}(\tau,\mu)$  que aparecem na equação  $(3.2.2)$ , para m=0, 1, ..., L, são soluções das equações:

$$
\mu \frac{\partial}{\partial \tau} I^m(\tau, \mu) + I^m(\tau, \mu) = \frac{\omega}{2} \sum_{l=m}^L \beta_l P_l^m(\mu) \int_{-l}^l P_l^m(\mu') I^m(\tau, \mu') d\mu', \qquad (3.2.3)
$$

com condições de contorno dadas por:

$$
I(0,\mu) = \frac{\left(2 - \delta_{0,m}\right)}{2} \delta(\mu - \mu_0) \quad \mu > 0, \tag{3.2.3a}
$$

$$
I(\tau_0, \mu) = 0 \qquad \mu < 0 \tag{3.2.3b}
$$

Como no problema (3.2.3) estão envolvidas funções generalizadas então decompõe-se este problema como:

$$
I^{m}(\tau, \mu) = I_{*}^{m}(\tau, \mu) + \frac{1}{2} (2 - \delta_{0,m}) \delta(\mu - \mu_{0}) e^{-\frac{\tau}{\mu}}, \qquad (3.2.4)
$$

Substituindo-se (3.2.4) no problema (3.2.3) verifica-se que a componente não singular da solução I<sup>m</sup> satisfaz a seguinte equação:

$$
\mu \frac{\partial}{\partial \tau} I_{\star}^{m}(\tau, \mu) + I_{\star}^{m}(\tau, \mu) = \frac{\omega}{2} \sum_{l=m}^{L} \beta_{l} P_{l}^{m}(\mu) \int_{-l}^{l} P_{l}^{m}(\mu') I_{\star}^{m}(\tau, \mu') d\mu' + Q^{m}(\tau, \mu). \tag{3.2.5}
$$

sujeito às condições de fronteira homogênea. O termo fonte é descrito:

$$
Q^{m}(\tau,\mu) = \frac{1}{2} (2 - \delta_{0,m}) \frac{\omega}{2} \sum_{l=m}^{L} \beta_{l}^{m} P_{l}^{m}(\mu) P_{l}^{m}(\mu_{0}) e^{-\gamma_{\mu_{0}}^{l}} , \qquad (3.2.5a)
$$

A aproximação  $S_N$  do problema (3.2.1) é expressa:

$$
\mu_{n}\frac{d}{d\tau}I_{n^{*}}^{m}(\tau)+I_{n^{*}}^{m}(\tau)=\frac{\omega}{2}\sum_{l=m}^{L}\beta_{l}^{m}P_{l}^{m}\big(\mu_{n}\bigg)\bigg[\sum_{k=l}^{N}P_{l}^{m}\big(\mu_{k}\big)I_{k^{*}}^{m}\big(\tau\big)w_{k}+\frac{\left(2-\delta_{0,m}\right)}{2}P_{l}^{m}\big(\mu_{0}\big)e^{-\sum_{l=0}^{L}\left(3.2.6\right)}\bigg].
$$

com as condições de contorno,

$$
I_{n^*}^m(0) = 0, \qquad \mu > 0, \tag{3.2.6a}
$$

$$
\mathcal{I}_{\mathfrak{n}^*}^{\mathfrak{m}}(\tau_0) = 0, \qquad \mu < 0. \tag{3.2.6b}
$$

onde as direções µ<sub>n</sub> são as raízes do polinômio de Legendre de N-ésimo grau, w<sub>k</sub> são os pesos da quadratura de Gauss e  $I_n^m(\tau)$  é a notação usada para representar a função intensidade de radiação na direção discreta µ<sub>n</sub>. ou matricialmente:

$$
\frac{d}{d\tau}I^{m}(\tau) + A^{m}I^{m}(\tau) = Q^{m} e^{-\gamma_{\mu_{0}}}
$$
\n(3.2.7)

com os vetores  $I^m(\tau)$  e  $Q^m(\tau)$  expressos como:

$$
\underline{\mathrm{I}}^{\mathrm{m}}(\tau) = \left[\mathrm{I}_{1^*}^{\mathrm{m}}(\tau) \quad \mathrm{I}_{2^*}^{\mathrm{m}}(\tau) \quad \dots \quad \mathrm{I}_{N^*}^{\mathrm{m}}(\tau)\right]^{\mathrm{T}}, \tag{3.2.7a}
$$

$$
Q^{\mathbf{m}} = \left[\frac{Q_{1^*}^{\mathbf{m}}}{\mu_1} \quad \frac{Q_{2^*}^{\mathbf{m}}}{\mu_2} \quad \dots \quad \frac{Q_{N^*}^{\mathbf{m}}}{\mu_N}\right]^{\mathrm{T}},\tag{3.2.7b}
$$

Onde o Q<sub>n</sub> é definido como:

$$
Q_n^m = \frac{1}{2} \left( 2 - \delta_{0,m} \right) \frac{\omega}{2} \sum_{l=m}^{L} \beta_l^m P_l^m \left( \mu_n \right) P_l^m \left( \mu_0 \right), \tag{3.2.7c}
$$

Aplicando-se a transformada de Laplace em (3.2.7), obtém-se a seguinte expressão:

$$
\overline{I}^{\mathbf{m}}(\mathbf{s}) = (\mathbf{A}^{\mathbf{m}}(\mathbf{s}))^{-1} \left[ \mathbf{I}^{\mathbf{m}}(0) + \overline{\mathbf{Q}}^{\mathbf{m}}(\mathbf{s}) \right]
$$
(3.2.8)

Onde o  $I^{m}(0)$ , é definido como:

21

ESCOLA DE ENGENHARIA **BIBLIOTECA** 

$$
\mathbf{I}^{\mathbf{m}}(0) = \begin{bmatrix} \mathbf{I}_{1^*}^{\mathbf{m}}(0) & \mathbf{I}_{2^*}^{\mathbf{m}}(0) & \dots & \mathbf{I}_{N^*}^{\mathbf{m}}(0) \end{bmatrix}^{\mathbf{r}} \tag{3.2.8a}
$$

A inversão da matriz A(s) pode ser feita utilizando-se o algoritmo apresentado na seção (2.5). Como cada elemento da matriz inversa é uma função racional, cujo denominador é dado pelo determinante da matriz A(s) que possui N raízes s<sub>k</sub>, k=1, 2, ..., N simétricas em relação à origem e não repetidas, a inversão da transformada de Laplace também é feita de forma analítica através da técnica de expansão de Heaviside, Streck, 1993. Desta forma, o vetor de intensidade de radiação  $I^{m}(\tau)$  é obtido em função do vetor  $I^{m}(0)$  como:

$$
\overline{I}^m(\tau) = B^m(\tau)I^m(0) + B^m(\tau)^* Q^m(\tau), \qquad (3.2.9)
$$

com

$$
\mathbf{B}^{\mathbf{m}}(\tau) = \mathbf{L}^{-1} \left[ \left( \mathbf{\overline{A}}^{\mathbf{m}}(\mathbf{s}) \right)^{-1} \right] = \sum_{k=1}^{N} \mathbf{P}^{k} e^{s_k \tau} \tag{3.2.10}
$$

e

$$
Q^{\mathbf{m}}(\tau) = Q^{\mathbf{m}} e^{-\frac{\tau}{\mu_0}}
$$
 (3.2.10a)

Onde a estrela (\*), denota convolução.

A medida que o N cresce, ou a espessura torna-se maior, podem ocorrer problemas de overflow na solução (3.2.10), então faz-se a seguinte mudança de variáveis, ordenando em ordem crescente as raízes:

$$
B^{m*}(\tau) = L^{-1} \left[ \left( \overline{A}^{m}(s) \right)^{-1} \right] = \sum_{n=1}^{N/2} P^{k} e^{s_{k} \tau} + \sum_{n=N/2+1}^{N} P^{k} e^{s_{k} (\tau - \tau_{0})}, \qquad (3.2.10a)
$$

Neste caso, tem-se:

$$
I(\tau) = B^{*m}(\tau)I^{m} + B^{*m}(\tau)[B^{m}(0)]^{-1} * Q^{m}e^{-\gamma_{\mu_{0}}}
$$
\n(3.2.11)

É importante observar que nenhuma aproximação foi feita ao longo da derivação da solução da aproximação S<sub>N</sub>. E assim, pode-se afirmar que o método LTS<sub>N</sub> estabelece uma solução analítica para o problema de ordenadas discretas unidimensional, sem simetria azimutal.

Por simplicidade, ao invés de se calcular a convolução na expressão (3.2.11), utiliza-se o método dos coeficientes a determinar. Assim, parte-se inicialmente da equação:

$$
\frac{d}{d\tau}\mathbf{I}(\tau) - \mathbf{A}\mathbf{I}(\tau) = \mathbf{Q} e^{-\gamma_{\mu_0}},
$$
\n(3.2.12)

A solução da equação homogênea, pode ser escrita como:

$$
I_{h} = B(\tau)I^* = \sum_{k=1}^{N/2} \left[ P_k e^{s_k(\tau - \tau_0)} + P_k e^{s_{k+N/2} \tau} \right] I^*,
$$
 (3.2.13)

A solução particular da equação (3.2.13), pode ser escrita como:

$$
\mathbf{I}_{\mathbf{p}}(\tau) = \mathbf{C} e^{-\tau_{\mu_0}}\,,\tag{3.2.14}
$$

onde C é um vetor constante a ser determinado.

Substituindo a expressão (3.2.14), na equação (3.2.12), tem-se:

$$
\frac{-1}{\mu_0} C e^{-\frac{\tau}{\mu_0}} - A C e^{-\frac{\tau}{\mu_0}} = Q e^{-\frac{\tau}{\mu_0}}, \qquad (3.2.15)
$$

O termo fonte (C) é então determinado:

$$
C = \left(-\frac{1}{\mu_0}I - A\right)^{-1} Q,
$$
\n(3.2.16)

Assim, a solução particular fica determinada por:

$$
\mathbf{I}_{\mathbf{p}}(\tau) = \left(-\frac{1}{\mu_0}\mathbf{I} - \mathbf{A}\right)^{-1} \mathbf{Q} e^{-\frac{\tau}{\mu_0}}, \tag{3.2.17}
$$

A partir das expressões (3 .2. 14) e (3.2. 17), tem-se a solução para o problema:

$$
\underline{\mathbf{I}}(\tau) = \mathbf{B}(\tau)\mathbf{I}^* + \left(-\frac{1}{\mu_0}\mathbf{I} - \mathbf{A}\right)^{-1}\mathbf{Q}e^{-\frac{\tau}{\mu_0}}, \qquad (3.2.18)
$$

A expressão (3.2.18) pode ser reescrita como:

$$
\underline{\mathbf{I}}(\tau) = \mathbf{B}(\tau) + \mathbf{Q} e^{-\frac{\tau}{\mu_0}}.
$$
\n(3.2.19)

#### $3.3.$  Solução  $LTS_N$  com dependência contínua na variável angular

Em muitas situações encontradas na literatura, existe a necessidade de se calcular o fluxo angular em pontos específicos de  $\mu$  e  $\tau$ . Para que isto ocorra, existe a necessidade de se implementar um algoritmo interpolador, ou então, utilizar a técnica conhecida integração da função fonte, Kourganoff, 1952.

Para a obtenção da dependência contínua na variável angular. considera-se inicialmente o problema de transporte (3 .2. I), e estima-se seu termo integral através da solução obtida pelo método LTS<sub>N</sub> na seção (3.2) pela expressão (3.2.13). Assim. temos a equação:

$$
\frac{d}{d\tau}\mathrm{I}^{\mathfrak{m}}_{\star}\left(\tau,\mu\right)+\frac{1}{\mu}\mathrm{I}^{\mathfrak{m}}_{\star}\left(\tau,\mu\right)=f^{\mathfrak{m}}\left(\tau,\mu\right),\tag{3.3.1}
$$

Com as condições de contorno homogêneas e onde a função  $f^m(\tau,\mu)$  é definida por:

$$
f^{m}(\tau,\mu) = \frac{\omega}{2\mu} \sum_{l=m}^{L} P_{l}^{m}(\mu) \left[ \left( \sum_{r=1}^{N} P_{l}^{m}(\mu_{r}) I_{r^{*}}^{m}(\tau) w_{r} \right) + P_{l}^{m}(\mu_{0}) e^{-\frac{\tau}{\sigma}\mu_{0}} \right],
$$
(3.3.2)

Na equação (3.3.2)  $I_{\cdot\cdot}^m(\tau)$  denota a solução do problema de ordenadas discretas associado ao problema (3.2.9) descrito pela expressão (3 .2.13). A solução da equação diferencial ordinária (3.3.1) é dada por:

$$
I_{\bullet}^{m}(\tau,\mu) = e^{-\frac{\tau}{\mu}} \left[ I_{\bullet}^{m}(0,\mu) + \int_{0}^{\tau} f^{m}(\eta,\mu) e^{\frac{\eta}{\mu}} d\eta \right].
$$
 (3.3.3)

Pela condição de contorno em  $\tau = 0$  tem-se que a função  $I^m_*(0,\mu)$  é nula se  $\mu > 0$ . Para que seja determinada a função  $I^m_*(0,\mu)$  para  $\mu < 0$ , faz-se  $\tau = \tau_0$  em (3.3.3) e usa-se o fato de I<sup>m</sup>( $\tau_0$ ,  $\mu$ ) = 0 para  $\mu$  < 0, assim:

$$
0 = I_{\bullet}^{m}(\tau_{0}, \mu) = e^{-\frac{1}{\mu}} \left[ I_{\bullet}^{m}(0, \mu) + \int_{0}^{\tau_{0}} f^{m}(\eta, \mu) e^{\frac{1}{\mu}} d\eta \right],
$$
 (3.3.4)

desta forma,

$$
I^{\mathfrak{m}}_{\bullet}(0,\mu)=-\int_{0}^{\tau_{0}}f^{\mathfrak{m}}(\eta,\mu)e^{\iint_{\mu}d\eta}, \qquad (3.3.5)
$$

Substituíndo-se a equação (3.3.2) na equação (3.3.3) e usando propriedades de integrais, temos que a solução da equação (3 .3.1) é dada por:

$$
I_{*}^{m}(\tau,\mu) = \begin{cases} e^{-\gamma_{\mu}} \int_{0}^{\tau} f^{m}(\eta,\mu) e^{\gamma_{\mu}'} d\eta & \text{se} \quad \mu > 0\\ -e^{-\tau_{\mu}'} \int_{\tau}^{\tau_{0}} f^{m}(\eta,\mu) e^{\gamma_{\mu}'} d\eta & \text{se} \quad \mu < 0 \end{cases}
$$
(3.3.6)

A partir das expressões (3.3.2) e (3.3.6), pode-se então calcular o  $I^{\text{m}}(\tau,\mu)$ :

a)  $\mu > 0$  e  $\mu \neq \mu_0$ 

$$
\alpha_{i,j} = \sum_{k=1}^{N_2} P_{r,j}^k \frac{\mu}{1 + s_k \mu} \left( e^{s_k (\tau - \tau_0)} e^{\frac{\tau}{\mu}} - e^{-s_k \tau_0} \right) + \sum_{k=N_2}^{N} P_{r,j}^k \frac{\mu}{1 + s_k \mu} \left( e^{\frac{\tau}{\mu}} e^{s_k \tau} - 1 \right)
$$
(3.3.7a)

$$
\beta_r = c_r \frac{\mu_0 \mu}{-\mu_0 + \mu} \left(1 - e^{\frac{\gamma_r}{\mu}} e^{-\frac{\tau}{\mu}}\right)
$$
(3.3.7b)

$$
\lambda_1^m = P_1^m(\mu_0) \frac{\mu_0 \mu}{-\mu_0 + \mu} \left( 1 - e^{\frac{\sum_{\mu}^{\prime} - \sum_{\mu}^{\prime} \mu_0}{\mu_0}} \right)
$$
(3.3.7c)

$$
I_{\bullet}^{m}(\tau,\mu) = e^{-\frac{\gamma_{\mu}}{2}} \frac{w}{2\mu} \sum_{l=m}^{L} \beta_{l}^{m} P_{l}^{m} (\mu) \left( \sum_{r=1}^{N} P_{l}^{m} (\mu_{r}) w_{r} \left( \sum_{j=1}^{N} I_{j}^{*} \alpha_{i,j} + \beta_{r} \right) + \lambda_{l}^{m} \right),
$$
(3.3.7d)

b)  $\mu > 0$  e  $\mu = \mu_0$ 

$$
\alpha_{i,j}=\sum_{k=1}^{N_2}P_{r,j}^k\frac{\mu}{1+s_k\mu}\Biggl(e^{\frac{\tau_0}{\mu}}-e^{-s_k(x-\tau_0)}e^{\frac{\tau_{\mu}}{\mu}}\Biggr)+\sum_{k=N_2}^{N}P_{r,j}^k\frac{\mu}{1+s_k\mu}\Biggl(e^{\frac{\tau_0}{\mu}}e^{s_k\tau_0}-e^{\frac{\tau_{\mu}}{\mu}}e^{s_k\tau}\Biggr)(3.3.8a)
$$

$$
\beta_{r} = c_{r} \frac{\mu_{0} \mu}{\mu_{0} + \mu} \left( e^{\frac{\gamma_{\mu}}{\mu_{0}}} - e^{\frac{\tau_{0}}{\mu_{0}}} e^{\frac{\tau_{0}}{\mu_{0}}} \right)
$$
 (3.3.8b)

$$
\lambda_1^m = P_1^m \left( \mu_0 \left( e^{-\frac{\tau_0}{\mu_0}} e^{-\frac{\tau_0}{\mu_0}} - e^{-\frac{\tau_0}{\mu_0}} e^{-\frac{\tau_0}{\mu_0}} \right) \right) \tag{3.3.8c}
$$

$$
I_{\bullet}^{m}(\tau,\mu) = e^{-\gamma_{\mu}^{r}} \frac{w}{2\mu} \sum_{l=m}^{L} \beta_{l}^{m} P_{l}^{m}(\mu) \left( \sum_{r=1}^{N} P_{l}^{m}(\mu_{r}) w_{r} \left( \sum_{j=1}^{N} I_{j}^{*} \alpha_{i,j} + \beta_{r} \right) + \lambda_{l}^{m} \right),
$$
(3.3.8d)

c)  $\mu < 0$ 

$$
\alpha_{l,m} = \sum_{k=1}^{N/2} P_{r,j}^k \frac{\mu}{1 + s_k \mu} \bigg( e^{s_k (\tau - \tau_0)} e^{\int \mu} - e^{-s_k \tau_0} \bigg) + \sum_{k=N/2}^{N} P_{r,j}^k \frac{\mu}{1 + s_k \mu} \bigg( e^{\int \mu} e^{s_k \tau} - 1 \bigg) \tag{3.3.9a}
$$

$$
\beta_{\mathbf{r}} = \mathbf{c}_{\mathbf{r}} \frac{\mu_0 \mu}{-\mu_0 + \mu} \left( 1 - e^{\frac{\gamma}{\mu_0} \frac{-\tau}{\mu}} \right) \tag{3.3.9b}
$$

 $26\,$ 

$$
\lambda_1^m = P_1^m(\mu_0) \frac{\mu_0 \mu}{-\mu_0 + \mu} \left( 1 - e^{\frac{\gamma}{\mu_0} - \frac{\gamma}{\mu_0}} \right)
$$
(3.3.9c)

$$
I_{\bullet}^{m}(\tau,\mu) = -e^{-\frac{\tau}{\sqrt{\mu}}} \frac{\omega}{2\mu} \sum_{l=m}^{L} \beta_{l}^{m} P_{l}^{m}(\mu) \left( \sum_{r=1}^{N} P_{l}^{m}(\mu_{r}) \omega_{r} \left( \sum_{j=1}^{N} I_{j}^{\star} \alpha_{l,m} + \beta_{r} \right) + \lambda_{l}^{m} \right)
$$
(3.3.9d)

 $\sim$ 

## **Capítulo 4- Resultados numéricos**

Neste capítulo são apresentados os resultados numéricos obtidos pela formulação  $LTS_N$  para problemas isotrópicos e anisotrópicos com elevada ordem de quadratura, os componentes de Fourier de um problema de anisotropia de grau 9 e problemas de transferência radiativa em névoa e núvens, e comparações numéricas com os resultados encontrados na literatura.

#### **4.1. Problema isotrópico**

Para se verificar a formulação  $LTS<sub>N</sub>$  com o algoritmo proposto na seção (2.4) da inversão da matriz, considerou-se o seguinte problema de ordenadas discretas:

Uma placa homogênea com espessura  $\tau_0$ =40. A seção de choque total  $\sigma_T = 0.999$ . Calculou-se o fluxo escalar:

$$
\varphi(\tau) = \frac{1}{2} \int_{-1}^{1} \psi(\tau, \mu) d\mu = \frac{1}{2} \sum_{k=1}^{N} \psi_k(\tau) w_k
$$
 (4.1.1)

nos pontos  $\tau=0$ , 20 e 40. Os resultados obtidos para o método LTS<sub>N</sub>, para N=100 até 400 de 20 em 20 pontos, são mostrados na tabela ( 4. I) As condições de contorno são dadas por:

$$
\psi(0) = 1, \qquad \mu > 0 \tag{4.1.2}
$$

$$
\psi(40) = 0, \qquad \mu < 0 \tag{4.1.3}
$$

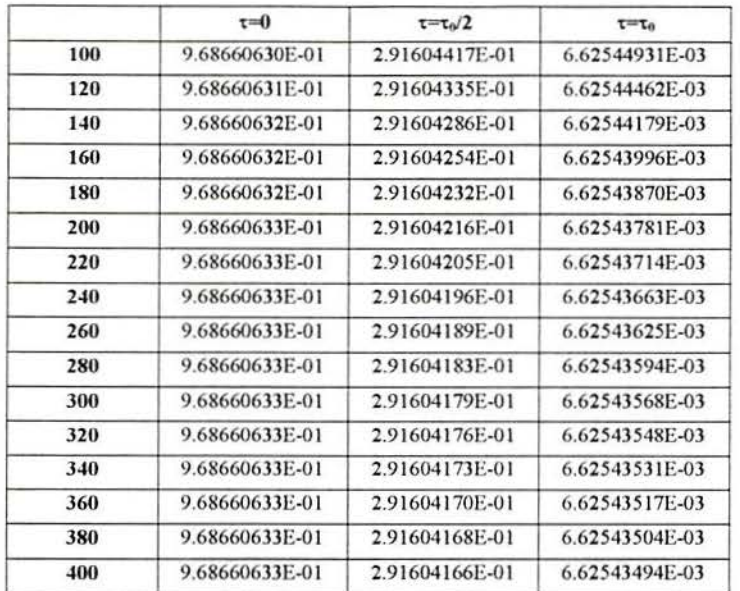

Tabela 4.1 - Fluxo escalar - espalhamento isotrópico.

Analisando a tabela (4.1) verifica-se que LTS<sub>400</sub> possui pelo menos 8 algarismos significativos. Não existe uma necessidade intrínseca de se atingir tal precisão. Assim, para problemas que exijam uma precisão menor, o LTS<sub>100</sub>, já apresenta bons resultados, com 5 algarismos significativos. Um problema deste porte  $(N=100)$ , necessita de um computador do porte de um Pentium 100, com 32 Mb de RAM.

#### 4.2. Anisotrópico

Nesta seção são apresentadas simulações numéricas de um problema anisotrópico, com o cálculo da matriz inversa da seção (2.7). Para ambos os problemas apresentados, foi utilizada a lei de espalhamento baseada na teoria de Mie para partículas esféricas, extraída do artigo de Garcia e Siewert, 1985.

No primeiro caso, a anisotropia é de grau 82, a espessura ótica da placa é de 1 e  $\omega = 0.95$ :

$$
\psi(0) = 1, \qquad \mu > 0 \tag{4.2.1}
$$

$$
\psi(1) = 0, \qquad \mu < 0 \tag{4.2.2}
$$

A tabela (4.2) apresenta os valores do fluxo escalar em 3 pontos distintos da placa, que são: 0; 0.5 e 1. O número de pontos da quadratura varia de 100 à 400, a cada 20.

|     | $\tau = 0$     | $\tau = \tau_0/2$ | $\tau = \tau_0$ |
|-----|----------------|-------------------|-----------------|
| 100 | 5.98325066E-01 | 4.25842229E-01    | 3.00075985E-01  |
| 120 | 5.98328825E-01 | 4.25841098E-01    | 3.00072259E-01  |
| 140 | 5.98331077E-01 | 4.25840420E-01    | 3.00070027E-01  |
| 160 | 5.98332531E-01 | 425839983E-01     | 3.00068585E-01  |
| 180 | 5.98333524E-01 | 4.25839684E-01    | 3.00067600E-01  |
| 200 | 5.98334232E-01 | 4.25839471E-01    | 3.00066898E-01  |
| 220 | 5.98334755E-01 | 4.25839314E-01    | 3.00066379E-01  |
| 240 | 5.98335152E-01 | 4.25839194F-01    | 3.00065986E-01  |
| 260 | 5.98335460E-01 | 4.25839102F-01    | 3.00065680E-01  |
| 280 | 5.98335705E-01 | 4.25839028E-01    | 3.00065437E-01  |
| 300 | 5.98335902E-01 | 4 25838969E-01    | 3.00065242E-01  |
| 320 | 5.98336063E-01 | 4.25838920E-01    | 3.00065082E-01  |
| 340 | 5.98336196E-01 | 425838880E-01     | 3.00064950E-01  |
| 360 | 5.98336308E-01 | 4.25838847E-01    | 3.00064839E-01  |
| 380 | 5.98336402E-01 | 4 25838818E-01    | 3.00064746E-01  |
| 400 | 5.98336483E-01 | 4.25838794E-01    | 3.00064666E-01  |

Tabela 4.2 - Fluxo escalar - espalhamento anisotrópico - L=83

Analisando-se a tabela (4.2), é possível verificar que o LTS<sub>400</sub> possui pelo menos 6 algarismos significativos corretos.

No segundo problema, a anisotropia considerada é de grau 299. A espessura ótica da placa é de 40, e  $\omega = 0.95$ . O fluxo escalar foi calculado nas posições 0; 20 e 40. Foi utilizada a lei de espalhamento baseada na teoria de Mie para partículas esféricas, Garcia e Siewert, 1985. As condições de contorno são dadas por:

$$
\psi(0) = 1, \qquad \qquad \mu > 0 \tag{4.2.3}
$$

$$
\psi(40) = 0, \qquad \mu < 0 \tag{4.2.4}
$$

A tabela 4.3, apresenta os resultados para o problema com anisotropia de grau 299.

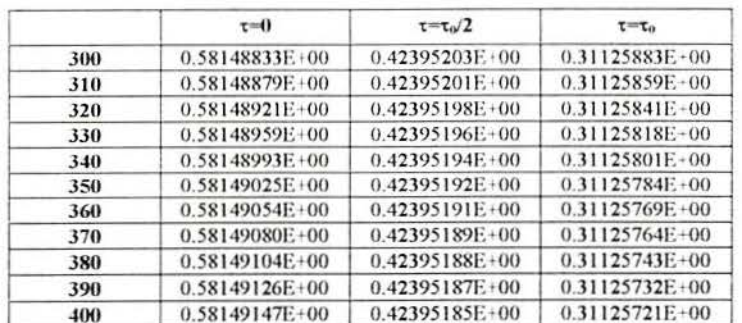

 $\mathcal{L}^{\text{L}}$ 

Tabela 4.3 - Fluxo escalar - espalhamento anisotrópico - L=299

Assim como nos dois problemas anteriores, isotrópico e com anisotropia de grau 82, o LTS<sub>400</sub>, para o problema de anisotropia de grau 299, possui pelo menos 6 digitos significativos.

#### 4.3. Sem simetria azimutal L=9

Nesta seção serão apresentadas simulações numéricas para o problema apresentado na seção [3.3]. Para tal, considera-se o problema de transferência radiativa proposto por Garcia e Siewert 1985, com  $\tau_0 = 1$ ,  $\omega = 0.9$ , e  $\varphi_0 = \varphi_r = 0.5$  e por fim, considerar a lei de espalhamento baseada na teoria de Mie para partículas esféricas dada pela tabela (4.4), Garcia e Siewert, 1985.

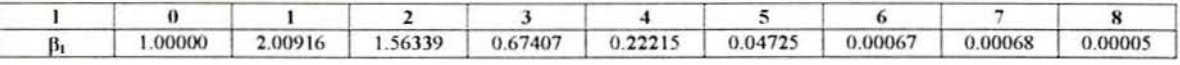

Tabela 4.4 - Lei de espalhamento de Mie

Os resultados foram comparados com os apresentados por Garcia e Siewert, 1985. Como interpolador, foi utilizada a formulação contínua, apresentada na seção (3.5). Para os componentes m=0 e m=1, a quadratura utilizada foi  $N=450$  e para as demais componentes, a quadratura utilizada foi N=400.

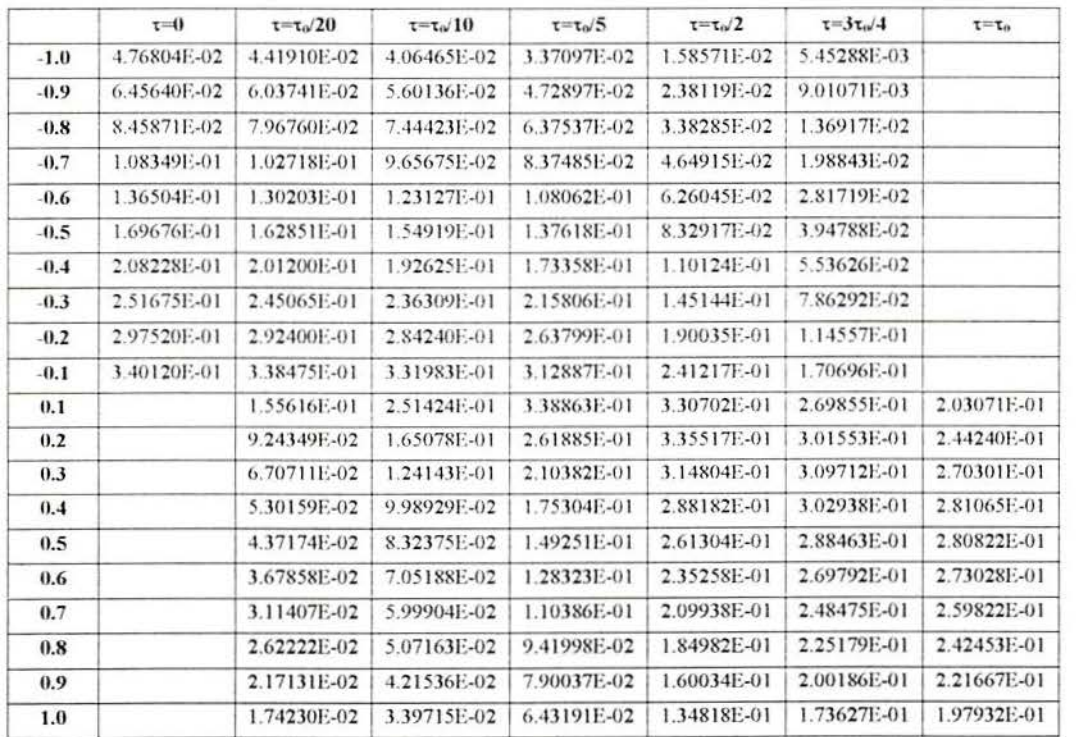

Tabela  $4.5$  - Fluxos angulares - N=450, L=9, m=0

|        | $\tau = 0$      | $\tau = \tau_0/20$ | $\tau = \tau_0/10$ | $\tau = \tau_0/5$ | $\tau = \tau_0/2$ | $\tau = 3\tau_0/4$ | $\tau = \tau_0$ |
|--------|-----------------|--------------------|--------------------|-------------------|-------------------|--------------------|-----------------|
| $-1.0$ | $0.00000E + 00$ | $0.00000E + 00$    | $0.00000E + 00$    | $0.00000E + 00$   | $0.00000E + 00$   | $0.00000E + 00$    |                 |
| $-0.9$ | 3.60179E-02     | 3.36746E-02        | 3.12063E-02        | 2.62786E-02       | 1.32902E-02       | 5.19797E-03        |                 |
| $-0.8$ | 6.16592E-02     | 5.78588E-02        | 5.38159E-02        | 4.56763E-02       | 2.38337E-02       | 9.72906E-03        |                 |
| $-0.7$ | 9.10354E-02     | 8.57206E-02        | 8.00111E-02        | 6.84222E-02       | 3.67819E-02       | 1.56201E-02        |                 |
| $-0.6$ | 1.26253E-01     | 1.19295E-01        | 1.11741E-01        | 9.62821E-02       | 5.33397E-02       | 2.35584E-02        |                 |
| $-0.5$ | 1.68910E-01     | 1.60192E-01        | 1.50609E-01        | 1.30818E-01       | 7.48559E-02       | 3.44876E-02        |                 |
| $-0.4$ | 2.20424E-01     | 2.09925E-01        | 1.98188E-01        | 1.73691E-01       | 1.03142E-01       | 4.99458E-02        |                 |
| $-0.3$ | 2.81713E-01     | 2.69635E-01        | 2.55777E-01        | 2.26467E-01       | 1.40633E-01       | 7.26819E-02        |                 |
| $-0.2$ | 3.52223F-01     | 3.39191E-01        | 3.23502E-01        | 2.89665E-01       | 1.89868E-01       | 1.07900E-01        |                 |
| $-0.1$ | 4.28560E-01     | 4.16266E-01        | 3.99405E-01        | 3.61373E-01       | 2.49443E-01       | 1.63513E-01        |                 |
| 0.1    |                 | 2.12098E-01        | 3.36356E-01        | 4.36673E-01       | 3.78484E-01       | 2.79507E-01        | 1.92367E-01     |
| 0.2    |                 | 1.27650E-01        | 2.24093E-01        | 3.44033E-01       | 3.98038E-01       | 3.26312E-01        | 2.41186E-01     |
| 0.3    |                 | 9.31408E-02        | 1.69546E-01        | 2.78454E-01       | 3.79152E-01       | 3.42883E-01        | 2.74466E-01     |
| 0.4    |                 | 7.34340E-02        | 1.36108E-01        | 2.31599E-01       | 3.47467E-01       | 3.37078E-01        | 2.87903E-01     |
| 0.5    |                 | 5.97932E-02        | 1.11998E-01        | 1.94714E-01       | 3.11215E-01       | 3.17429E-01        | 2.84862E-01     |
| 0.6    |                 | 4.89795E-02        | 9.23635E-02        | 1.62886E-01       | 2.72157E-01       | 2.88095E-01        | 2.68557E-01     |
| 0.7    |                 | 3.94403E-02        | 7.47177E-02        | 1.33107E-01       | 2.29841E-01       | 2.50372E-01        | 2.40503E-01     |
| 0.8    |                 | 3.01810E-02        | 5.73655E-02        | 1.02969E-01       | 1.82413E-01       | 2.03320E-01        | 2.00129E-01     |
| 0.9    |                 | 2.00567E-02        | 3.82172E-02        | 6.90056E-02       | 1.24817E-01       | 1.41801E-01        | 1.42460E-01     |
| 1.0    |                 | $0.00000E + 00$    | $0.00000E + 00$    | 0.00000E+00       | $0.00000E + 00$   | $0.00000E + 00$    | $0.00000E + 00$ |

Tabela 4.6 - Fluxos angulares - N=450, L=9, m=1

|        | $\tau = 0$      | $\tau = \tau_0/20$ | $\tau = \tau_0/10$ | $\tau = \tau_0/5$ | $\tau = \tau_0/2$ | $\tau = 3\tau_0/4$ | $\tau = \tau_0$ |
|--------|-----------------|--------------------|--------------------|-------------------|-------------------|--------------------|-----------------|
| $-1.0$ | $0.00000E + 00$ | $0.00000E + 00$    | $0.00000E + 00$    | $0.00000E + 00$   | $0.00000E + 00$   | $0.00000E + 00$    |                 |
| $-0.9$ | 6.13367E-03     | 5.63258E-03        | 5.14146E-03        | 4.22728E-03       | 2.08109E-03       | 8.51134E-04        |                 |
| $-0.8$ | 1.40472E-02     | 1.29199E-02        | 1.18125E-02        | 9.74638E-03       | 4.86757E-03       | 2.02907E-03        |                 |
| $-0.7$ | 2.42373E-02     | 2.23271E-02        | 2.04470E-02        | 1.69330E-02       | 8.59009E-03       | 3.65703E-03        |                 |
| $-0.6$ | 3.72975E-02     | 3.44146E-02        | 3.15724E-02        | 2.62520E-02       | 1.35554E-02       | 5.91264E-03        |                 |
| $-0.5$ | 5.39361E-02     | 4.98590E-02        | 4.58321E-02        | 3.82837E-02       | 2.01851E-02       | 9.06802E-03        |                 |
| $-0.4$ | 7.49849E-02     | 6.94666E-02        | 6.40030E-02        | 5.37485E-02       | 2.90736E-02       | 1.35708E-02        |                 |
| $-0.3$ | 1.01365E-01     | 9.41479E-02        | 8.69734E-02        | 7.34927E-02       | 4.10537E-02       | 2.02183E-02        |                 |
| $-0.2$ | 1.33968E-01     | 1.24806E-01        | 1.15624E-01        | 9.83433E-02       | 5.71258E-02       | 3.05232E-02        |                 |
| $-0.1$ | 1.73537E-01     | 1.62321E-01        | 1.50803E-01        | 1.28934E-01       | 7.75407E-02       | 4.68764E-02        |                 |
| 0.1    |                 | 9.13840F-02        | 1.41198E-01        | 1.74338E-01       | 1.30506E-01       | 8.62088E-02        | 5.45245E-02     |
| 0.2    |                 | 5.47828E-02        | 9.40003F-02        | 1.38386E-01       | 1.41997E-01       | 1.05409E-01        | 7.12369E-02     |
| 0.3    |                 | 3.94261E-02        | 7.02547E-02        | 1.11034E-01       | 1.35966E-01       | 1.12775E-01        | 8.32077E-02     |
| 0.4    |                 | 3.03252E-02        | 5.50817E-02        | 9.03841E-02       | 1.22905E-01       | 1.10240E-01        | 8.74205E-02     |
| 0.5    |                 | 2.37571E-02        | 4.36466E-02        | 7.32856E-02       | 1.06676E-01       | 1.01104E-01        | 8.46547E-02     |
| 0.6    |                 | 1.83636E-02        | 3.39906E-02        | 5.79580E-02       | 8.84651E-02       | 8.72841E-02        | 7.61525E-02     |
| 0.7    |                 | 1.35347E-02        | 2.51834E-02        | 4.34138E-02       | 6.86136E-02       | 6.97897E-02        | 6.28579E-02     |
| 0.8    |                 | 8.96177E-03        | 1.67382E-02        | 2.90912E-02       | 4.72160E-02       | 4.91804E-02        | 4.54269E-02     |
| 0.9    |                 | 4.47929E-03        | 8.39016E-03        | 1.46739E-02       | 2.43199E-02       | 2.58191E-02        | 2.43409E-02     |
| 1.0    |                 | $0.00000E + 00$    | $0.00000E + 00$    | $0.00000E + 00$   | $0.00000E + 00$   | $0.00000E + 00$    | $0.00000E + 00$ |

Tabela  $4.7$  - Fluxos angulares - N=400, L=9, m=2

|        | $\tau = 0$      | $\tau = \tau_0/20$ | $\tau = \tau_0/10$ | $\tau = \tau_0/5$ | $\tau = \tau_0/2$ | $\tau = 3\tau_0/4$ | $\tau = \tau_0$ |
|--------|-----------------|--------------------|--------------------|-------------------|-------------------|--------------------|-----------------|
| $-1.0$ | $0.00000E + 00$ | $0.00000E + 00$    | $0.00000E + 00$    | $0.00000E + 00$   | $0.00000E + 00$   | $0.00000E + 00$    |                 |
| $-0.9$ | 4.71881E-04     | 4.27922E-04        | 3.86504E-04        | 3.12323E-04       | 1.49303E-04       | 6.12972E-05        |                 |
| $-0.8$ | 1.63700E-03     | 1.48492E-03        | 1.34202E-03        | 1.08650E-03       | 5.24875E-04       | 2.18939E-04        |                 |
| $-0.7$ | 3.62793E-03     | 3.29256E-03        | 2.97807E-03        | 2.41643E-03       | 1.18117E-03       | 5.01303E-04        |                 |
| $-0.6$ | 6.65123E-03     | 6.04087E-03        | 5.46943E-03        | 4.44992E-03       | 2.20550E-03       | 9.55262E-04        |                 |
| $-0.5$ | 1.09558E-02     | 9.96045E-03        | 9.02968E-03        | 7.37068E-03       | 3.71563E-03       | 1.65092E-03        |                 |
| $-0.4$ | 1.68360E-02     | 1.53260E-02        | 1.39154E-02        | 1.14039E-02       | 5.87320E-03       | 2.70031E-03        |                 |
| $-0.3$ | 2.46361E-02     | 2.24603E-02        | 2.04291E-02        | 1.68191E-02       | 8.90196E-03       | 4.29904E-03        |                 |
| $-0.2$ | 3.47535E-02     | 3.17326E-02        | 2.89122E-02        | 2.39119E-02       | 1.30799E-02       | 6.81520E-03        |                 |
| $-0.1$ | 4.77049E-02     | 4.36203E-02        | 3.97892E-02        | 3.29968E-02       | 1.85468E-02       | 1.08405E-02        |                 |
| 0.1    |                 | 2.65946E-02        | 4.04696E-02        | 4.85984E-02       | 3.37870E-02       | 2.12142E-02        | 1.30156E-02     |
| 0.2    |                 | 1.59124E-02        | 2.69467E-02        | 3.87778E-02       | 3.75052E-02       | 2.66263E-02        | 1.73622E-02     |
| 0.3    |                 | 1.12859E-02        | 1.98695E-02        | 3.07668E-02       | 3.58014E-02       | 2.85953E-02        | 2.04272E-02     |
| 0.4    |                 | 8.43801E-03        | 1.51551E-02        | 2.44011E-02       | 3.16829E-02       | 2.74886E-02        | 2.11807E-02     |
| 0.5    |                 | 6.31957E-03        | 1.14883E-02        | 1.89493E-02       | 2.64242E-02       | 2.42961E-02        | 1.98181E-02     |
| 0.6    |                 | 4.56716E-03        | 8.36997E-03        | 1.40334E-02       | 2.05701E-02       | 1.97297E-02        | 1.67997E-02     |
| 0.7    |                 | 3.04357E-03        | 5.61001E-03        | 9.51750E-03       | 1.44725E-02       | 1.43314E-02        | 1.26141E-02     |
| 0.8    |                 | 1.71669E-03        | 3.17791E-03        | 5.43949E-03       | 8.50728E-03       | 8.63650E-03        | 7.80304E-03     |
| 0.9    |                 | 6.32857E-04        | 1.17545E-03        | 2.02593E-03       | 3.23965E-03       | 3.35492E-03        | 3.09582E-03     |
| 1.0    |                 | $0.00000E + 00$    | $0.00000E + 00$    | $0.00000E + 00$   | $0.00000E + 00$   | $0.00000E + 00$    | $0.00000E + 00$ |

Tabela  $4.8$  - Fluxos angulares - N=400, L=9, m=3

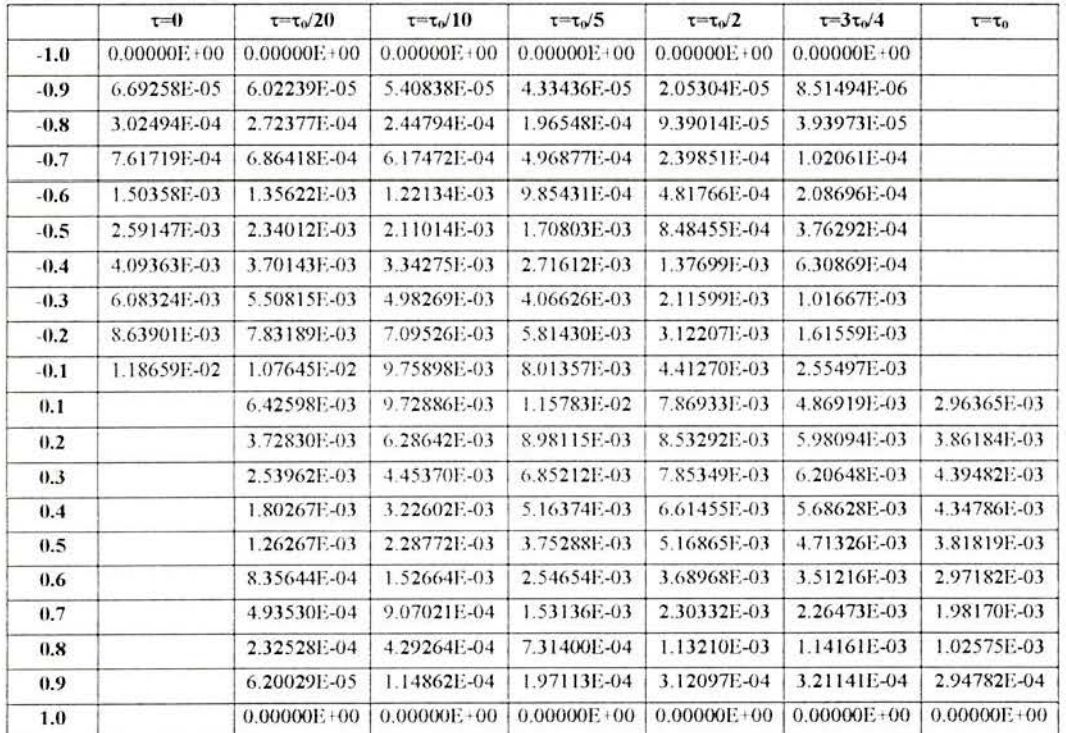

Tabela  $4.9$  – Fluxos angulares – N=400, L=9, m=4

|        | $\tau = 0$      | $\tau = \tau_0/20$ | $\tau = \tau_0/10$ | $\tau = \tau_0/5$ | $\tau = \tau_0/2$ | $\tau = 3\tau_0/4$ | $\tau = \tau_0$ |
|--------|-----------------|--------------------|--------------------|-------------------|-------------------|--------------------|-----------------|
| $-1.0$ | $0.00000E + 00$ | $0.00000E + 00$    | $0.00000E + 00$    | $0.00000E + 00$   | $0.00000E + 00$   | 0.00000E+00        |                 |
| $-0.9$ | 6.28063E-06     | 5.64038E-06        | 5.05780E-06        | 4.04469E-06       | 1.91071E-06       | 7.93886E-07        |                 |
| $-0.8$ | 3.73124E-05     | 3.35331E-05        | 3.00940E-05        | 2.41116E-05       | 1.14857E-05       | 4.82442E-06        |                 |
| $-0.7$ | 1.07458E-04     | 9.66557E-05        | 8.68253E-05        | 6.97210E-05       | 3.35504E-05       | 1.42849E-05        |                 |
| $-0.6$ | 2.29470E-04     | 2.06608E-04        | 1.85802E-04        | 1.49599E-04       | 7.28951E-05       | 3.15824E-05        |                 |
| $-0.5$ | 4.15167E-04     | 3.74235E-04        | 3.36993E-04        | 2.72200E-04       | 1.34741E-04       | 5.97452E-05        |                 |
| $-0.4$ | 6.75372E-04     | 6.09580E-04        | 5.49751E-04        | 4.45739E-04       | 2.25137E-04       | 1.03090E-04        |                 |
| $-0.3$ | 1.01957E-03     | 9.21504E-04        | 8.32420E-04        | 6.77822E-04       | 3.51320E-04       | L68651E-04         |                 |
| $-0.2$ | I.45558E-03     | 1.31706E-03        | 1.19142E-03        | 9.74059E-04       | 5.20758E-04       | 2.69137E-04        |                 |
| $-0.1$ | 1.99273E-03     | 1.80388E-03        | 1.63272E-03        | 1.33734E-03       | 7.32823E-04       | 4.23514E-04        |                 |
| 0.1    |                 | 1.04360E-03        | 1.57774E-03        | 1.87309E-03       | 1.26582E-03       | 7.80603E-04        | 4.74525E-04     |
| 0.2    |                 | 5.87087E-04        | 9.88700E-04        | 1.40973E-03       | 1.33332E-03       | 9.31756E-04        | 6.00443E-04     |
| 0.3    |                 | 3.83898E-04        | 6.72490E-04        | 1.03283E-03       | 1.17920E-03       | 9.29569E-04        | 6.57017E-04     |
| 0.4    |                 | 2.58469E-04        | 4.62075E-04        | 7.38429E-04       | 9.42637E-04       | 8.08592E-04        | 6.17257E-04     |
| 0.5    |                 | 1.69090E-04        | 3.06064E-04        | 5.01326E-04       | 6.88265E-04       | 6.26405E-04        | 5.06701E-04     |
| 0.6    |                 | 1.02291E-04        | 1.86706E-04        | 3.10999E-04       | 4.49276E-04       | 4.26898E-04        | 3.60733E-04     |
| 0.7    |                 | 5.34204E-05        | 9.80933E-05        | 1.65394E-04       | 2.48078E-04       | 2.43517E-04        | 2.12817E-04     |
| 0.8    |                 | 2.09675E-05        | 3.86763E-05        | 6.58150E-05       | 1.01604E-04       | 1.02297E-04        | 9.18069E-05     |
| 0.9    |                 | 4.03113E-06        | 7.46208E-06        | 1.27901E-05       | 2.02003E-05       | 2.07549E-05        | 1.90300E-05     |
| 1.0    |                 | $0.00000E + 00$    | $0.00000E + 00$    | $0.00000E + 00$   | $0.00000E + 00$   | $0.00000E + 00$    | $0.00000E + 00$ |

Tabela  $4.10 -$  Fluxos angulares  $-$  N=400, L=9, m=5

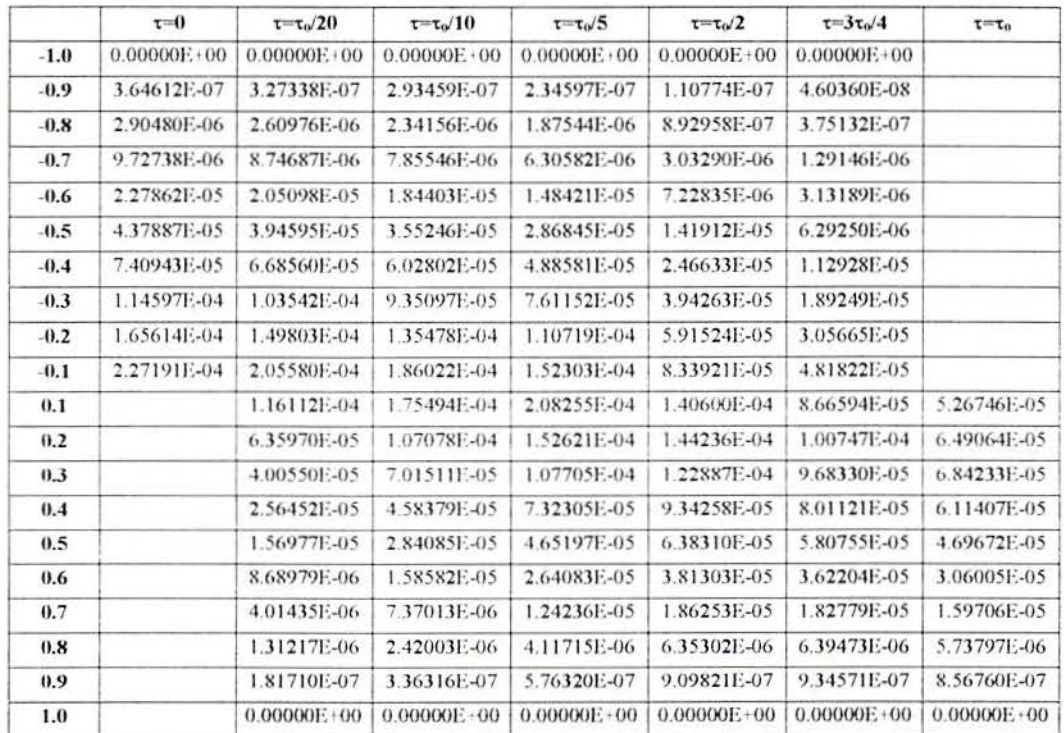

Tabela 4.11 - Fluxos angulares - N=400, L=9, m=6

|               | $\tau = 0$      | $\tau = \tau_0/20$ | $\tau = \tau_0/10$ | $\tau = \tau_0/5$ | $\tau = \tau_0/2$ | $\tau = 3\tau_0/4$ | $\tau = \tau_o$ |
|---------------|-----------------|--------------------|--------------------|-------------------|-------------------|--------------------|-----------------|
| $-1.0$        | $0.00000E + 00$ | $0.00000E + 00$    | $0.00000E + 00$    | $0.00000E + 00$   | $0.00000E + 00$   | 0.00000E+00        |                 |
| $-0.9$        | 1.27031E-08     | 1.14041E-08        | 1.02235E-08        | 8.17255E-09       | 3.85880E-09       | 1.60370E-09        |                 |
| $-0.8$        | 1.42973E-07     | 1.28447E-07        | 1.15244E-07        | 9.22992E-08       | 4.89445E-08       | 1.84614E-08        |                 |
| $-0.7$        | 5.79668E-07     | 5.21220E-07        | 4.68089E-07        | 3.75735E-07       | 1.80707E-07       | 7.69491E-08        |                 |
| $-0.6$        | 1.53649E-06     | 1.38294E-06        | 1.24336E-06        | 1.00071E-06       | 4.87335E-07       | 2.11154E-07        |                 |
| $-0.5$        | 3.21082E-06     | 2.89328E-06        | 2.60469E-06        | 2.10309E-06       | 1.04041E-06       | 4.61327E-07        |                 |
| $-0.4$        | 5.75018E-06     | 5.18825E-06        | 4.67782E-06        | 3.79130E-06       | 1.91370E-06       | 8.76244E-07        |                 |
| $-0.3$        | 9.22443E-06     | 8.33427E-06        | 7.52656E-06        | 6.12622E-06       | 3.17306E-06       | 1.52308E-06        |                 |
| $-0.2$        | 1.36060E-05     | 1.23065E-05        | 1.11294E-05        | 9.09502E-06       | 4.85872E-06       | 2.51067E-06        |                 |
| $-0.1$        | 1.87914E-05     | 1.70031E-05        | 1.53850E-05        | 1.25956E-05       | 6.89601E-06       | 3.98428E-06        |                 |
| 0.1           |                 | 9.38991E-06        | 1.41917E-05        | 1.68401E-05       | 1.13680E-05       | 7.00631E-06        | 4.25867E-06     |
| 0.2           |                 | 4.99787E-06        | 8.41462E-06        | 1.19931E-05       | 1.13331E-05       | 7.91561E-06        | 5.09952E-06     |
| 0.3           |                 | 3.02141E-06        | 5.29147E-06        | 8.12382E-06       | 9.26819E-06       | 7.30285E-06        | 5.16014E-06     |
| 0.4           |                 | 1.83088E-06        | 3.27241E-06        | 5.22780E-06       | 6.66903E-06       | 5.71842E-06        | 4.36413E-06     |
| 0.5           |                 | 1.04255E-06        | 1.88668E-06        | 3.08937E-06       | 4.23874E-06       | 3.85640E-06        | 3.11870E-06     |
| $0.6^{\circ}$ |                 | 5.24606E-07        | 9.57346E-07        | 1.59419E-06       | 2.30167E-06       | 2.18631E-06        | 1.84705E-06     |
| 0.7           |                 | 2.12804E-07        | 3.90688E-07        | 6.58548E-07       | 9.87231E-07       | 9.68785E-07        | 8.46476E-07     |
| 0.8           |                 | 5.74705E-08        | 1.05990E-07        | 1.80314E-07       | 2.78220E-07       | 2.80038E-07        | 2.51273E-07     |
| 0.9           |                 | 5.68457E-09        | 1.05210E-08        | 1.80285E-08       | 2.84596E-08       | 2.92330E-08        | 2.67986E-08     |
| 1.0           |                 | $0.00000E + 00$    | $0.00000E + 00$    | $0.00000E + 00$   | $0.00000E + 00$   | $0.00000E + 00$    | 0.00000E+00     |

Tabela  $4.12$  - Fluxos angulares - N=400, L=9, m=7

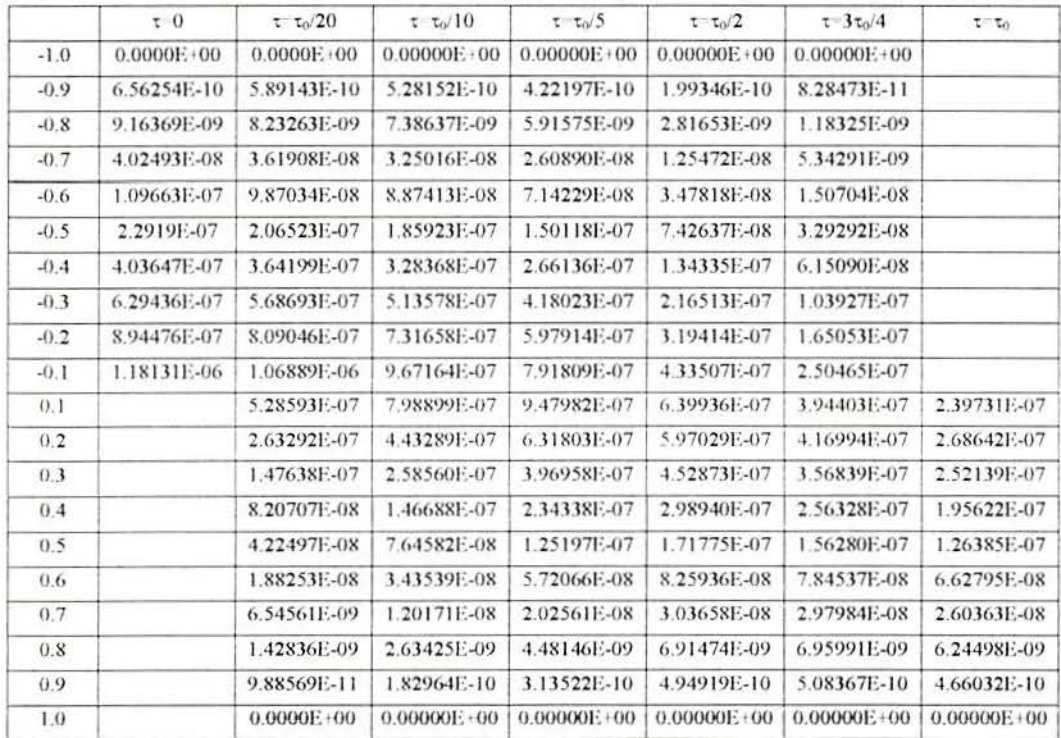

Tabela 4.13 - Fluxos angulares - N=400, L=9, m=8

Os resultados apresentados nas tabelas 4.5 a 4.13, foram comparados com os valores da literatura, e em apenas alguns casos, houve diferença na ultima casa após a virgula. No geral, todos os algarismos foram coincidentes.

## **4.4. Problemas sem simetria azimutal e anisotropia de grau 82**

Nesta seção são apresentados os resultados numéricos de dois problemas sem simetria azimutal com anisotropia de grau 82 e os respectivos erros percentuais, comparando-se com os valores apresentados na literatura. Para tanto, foram selecionados os problemas propostos por Garcia e Siewert. 1985. Para todos os problemas, foi considerado  $\varphi - \varphi_0 = 0$ . e N=400. Os coeficientes de Legendre utilizados foram os apresentados no mesmo artigo.

A fórmula para o cálculo dos erros percentuais, é dada por (4.4.1)

$$
E = ABS\left(\frac{V_{E} - V_{O}}{V_{E}}\right) * 100
$$
\n(4.4.1)

onde:

 $E_A - E$ rro

 $V<sub>E</sub> -$  Valor exato (da literatura)

 $V_O -$  Valor obtido

Os dados de entrada dos problemas são:

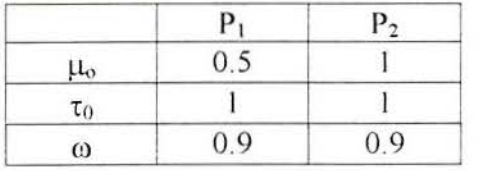

Tabela 4. 14- Dados de entrada dos problemas de anisotropia de grau 82.

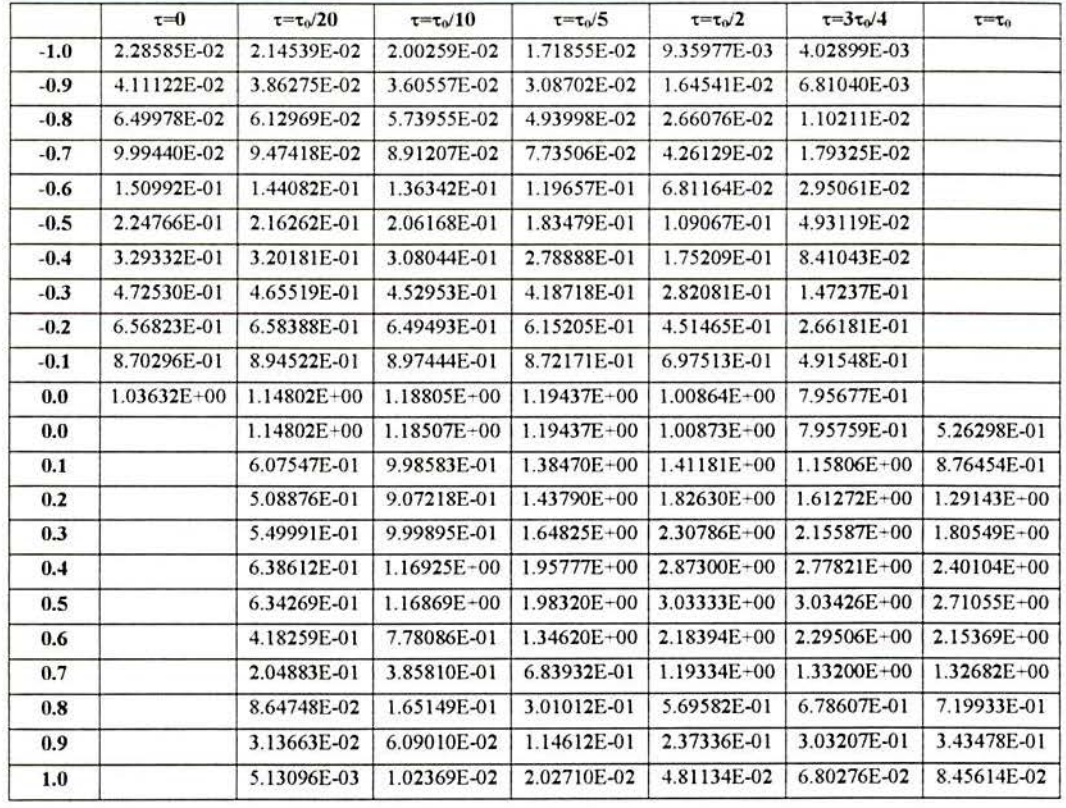

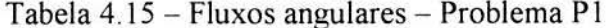

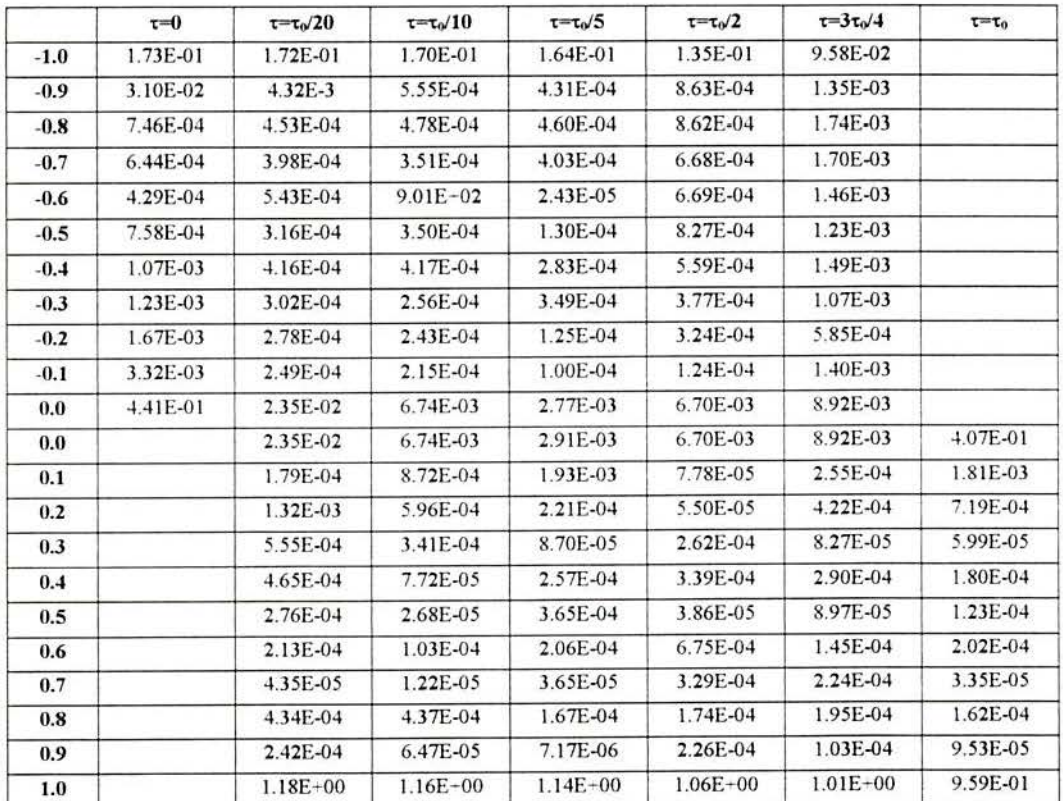

Tabela 4.16 - Erros percentuais relativos ao problema P1.

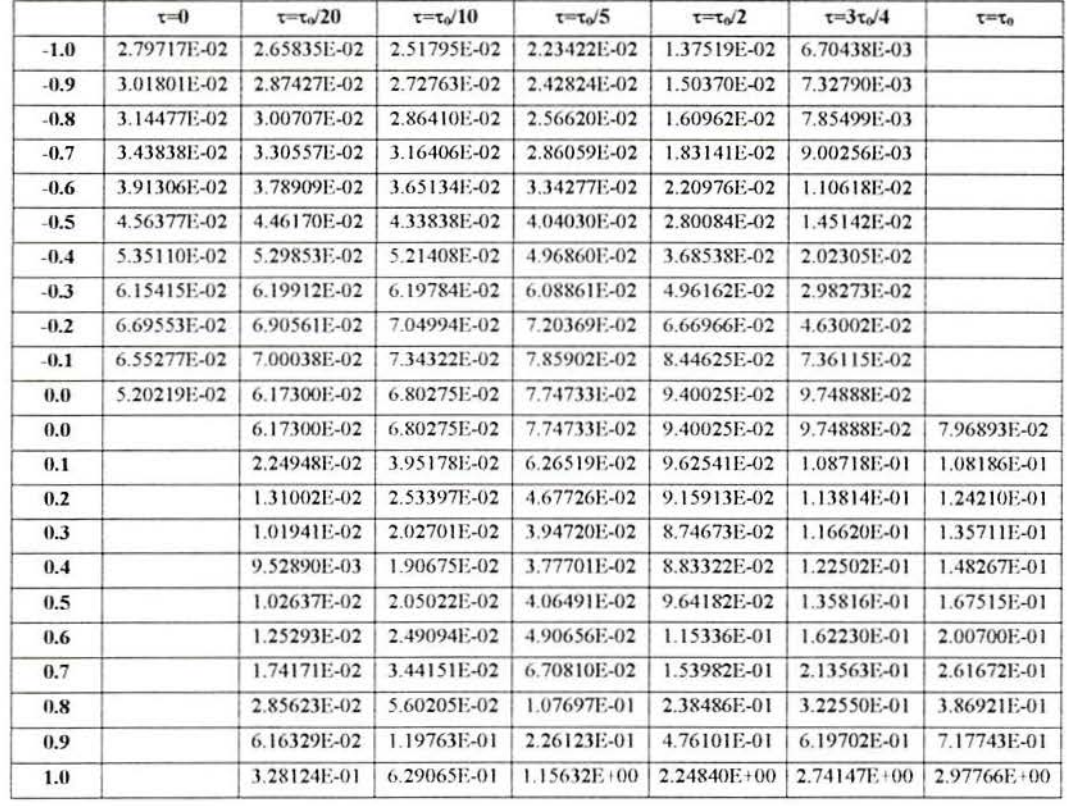

Tabela 4.17 - Fluxos angulares - Problema P2

 $\mathcal{L}_{\mathcal{C}}$ 

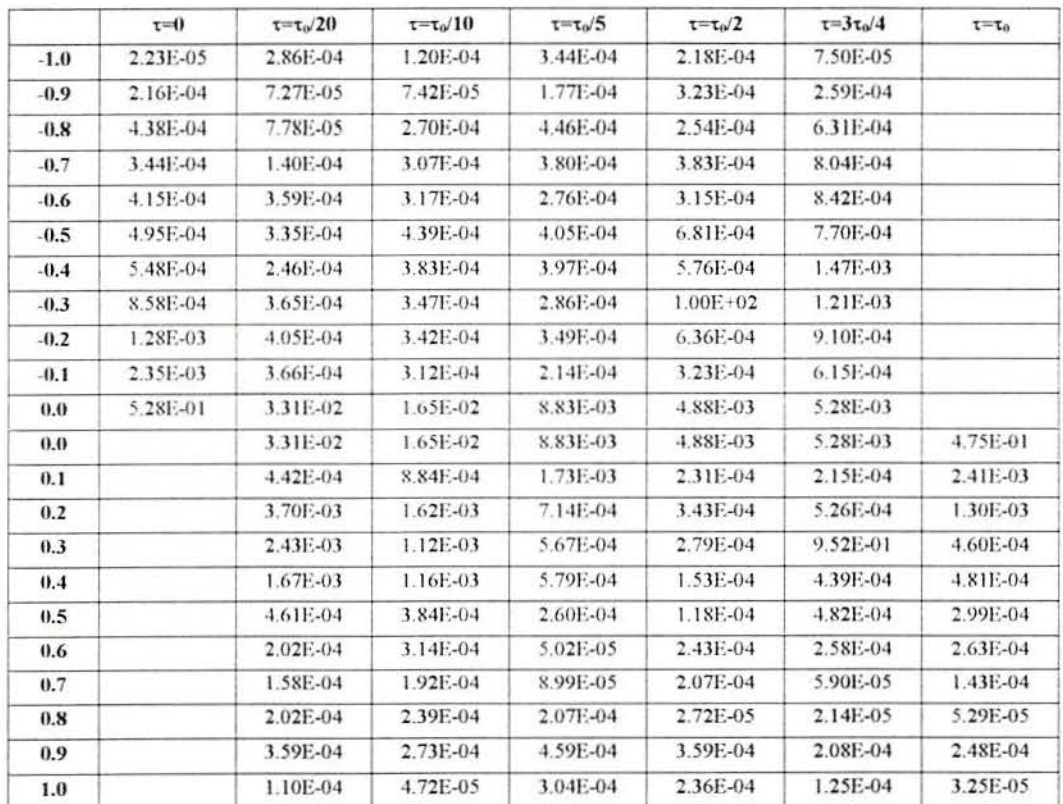

Tabela 4.18 - Erros percentuais - Problema P2

## 4.5. Problemas sem simetria azimutal e anisotropia 299

Os dados de entrada dos problemas apresentados nesta seção foram obtidos de Chalhoub, 1997 e Garcia e Siewert, 1985. O albedo de espalhamento, é 0.9 para os três problemas. Os erros percentuais obedecem a formulação apresentada na seção 4.5. Os coeficientes de Legendre são os apresentados em Garcia e Siewert, 1985. Os problemas P3 e P4, são respectivamente denominados de Cloud1 e Cloud64. Estes nomes são os mesmos utilizados por Chalhoub, 1997.

Dados de entrada:

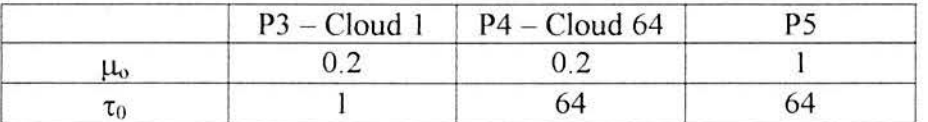

Tabela 4.19 - Dados de entrada para os problemas com anisotropia de grau 299

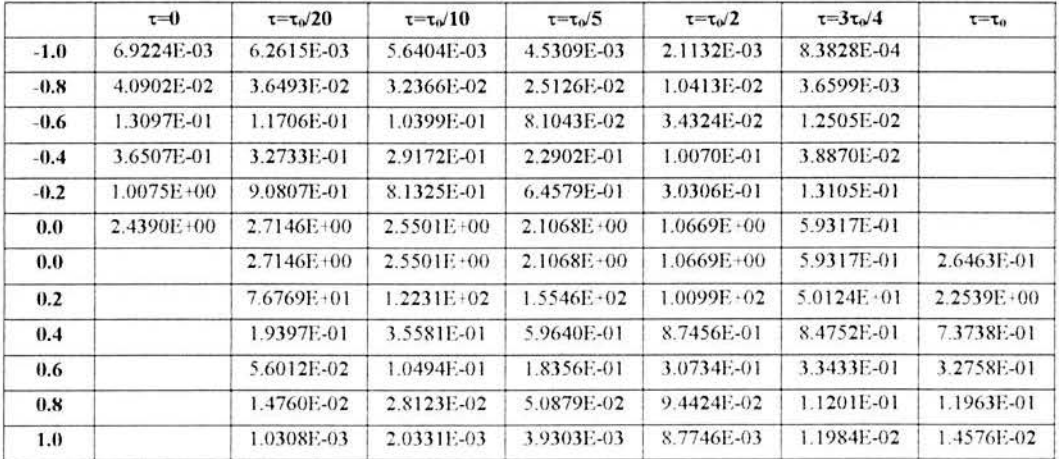

Tabela 4.20 - Fluxos angulares - Problema P3 - Cloud1

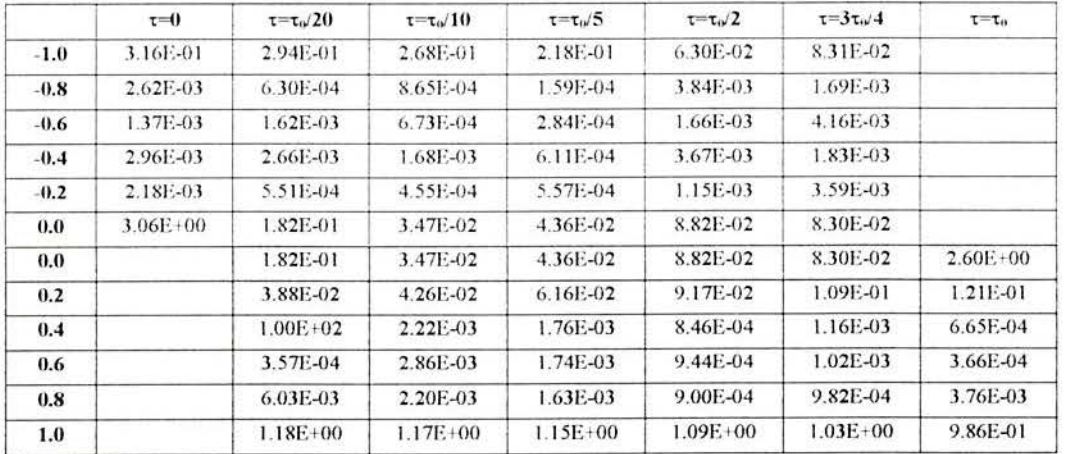

Tabela 4.21 - Erros percentuais - Problema P3 - Cloud1

|        | $\tau = 0$ | $\tau = \tau_0/20$ | $\tau = \tau_0/10$ | $\tau = \tau_0/5$ | $\tau = \tau_0/2$ | $\tau = 3\tau_0/4$ | $\tau = \tau_0$ |
|--------|------------|--------------------|--------------------|-------------------|-------------------|--------------------|-----------------|
| $-1.0$ | 1.5715E-02 | 4.3072E-03         | 1.9165E-03         | 4.1766E-04        | 4.6928E-06        | 1.1176E-07         |                 |
| $-0.8$ | 5.5819E-02 | 5.1301E-03         | 2.1107E-03         | 4.5717E-04        | 5.1688E-06        | 1.2317E-07         |                 |
| $-0.6$ | 1.5444E-01 | 7.3440E-03         | 2.6338E-03         | 5.3502E-04        | 5.9630E-06        | 1.4209E-07         |                 |
| $-0.4$ | 3.9563E-01 | 1.1271E-02         | 3.5139E-03         | 6.5996E-04        | 7.2002E-06        | 1.7154E-07         |                 |
| $-0.2$ | 1.0302E+00 | 1.8099E-02         | 4.9226E-03         | 8.5090E-04        | 9.0581E-06        | 2.1572E-07         |                 |
| 0.0    | 2.4453E+00 | 3.0375E-02         | 7.1608E-03         | 1.1372E-03        | L1794E-05         | 2.8077E-07         |                 |
| 0.0    |            | 3.0375E-02         | 7.1608E-03         | 1.1372E-03        | L1794E-05         | 2.8077E-07         | 3.4003E-09      |
| 0.2    |            | 6.6736E-02         | 1.0774E-02         | 1.5644E-03        | 1.5793E-05        | 3.7578E-07         | 7.5576E-09      |
| 0.4    |            | 1.1178E-01         | 1.6980E-02         | 2.2036E-03        | 2.1634E-05        | 5.1449E-07         | 1.1342E-08      |
| 0.6    |            | 1.2015E-01         | 2.5786E-02         | 3.1619E-03        | 3.0218E-05        | 7.1827F-07         | 1.6467E-08      |
| 0.8    |            | 8.3308E-02         | 2.9775E-02         | 4.4833E-03        | 4.2974E-05        | 1.0212E-06         | 2.3849E-08      |
| 1.0    |            | 2.4697E-02         | 1.8433E-02         | 5.2334E-03        | 6.2037E-05        | 1.4792E-06         | 3.4874E-08      |

Tabela 4.22 - Fluxos angulares - Problema P4 - Cloud64

|        | $t=0$        | $\tau = \tau_0/20$ | $\tau = \tau_0/10$ | $t = t_0/5$  | $\tau = \tau_0/2$ | $\tau = 3\tau_0/4$ | $\tau = \tau_o$ |
|--------|--------------|--------------------|--------------------|--------------|-------------------|--------------------|-----------------|
| $-1.0$ | 1.42E-01     | 8.53E-02           | 4.39E-02           | $1.14E - 02$ | 1.56E-03          | 1.25E-03           |                 |
| $-0.8$ | 1.83E-03     | 1.23E-03           | 6.16E-04           | 4.37E-05     | 8.13E-04          | 3.82E-03           |                 |
| $-0.6$ | 3.50E-03     | 8.71E-04           | 9.87E-04           | 3.74E-04     | 6.37E-04          | 2.96E-03           |                 |
| $-0.4$ | 1.11E-03     | 3.11E-03           | 1.08E-03           | 5.15E-04     | 5.14E-04          | 1.40E-03           |                 |
| $-0.2$ | $1.94E - 04$ | 2.76E-04           | 8.53E-04           | 1.41E-04     | 5.19E-04          | 6.95E-04           |                 |
| 0.0    | 3.07E+00     | 5.93E-04           | 1.54E-04           | 1.23E-03     | 2.20E-03          | 1.18E-03           |                 |
| 0.0    |              | 5.93E-04           | 1.54E-04           | 1.23E-03     | 2.20E-03          | 1.18E-03           | $2.62E + 00$    |
| 0.2    |              | 3.27E-03           | 9.28E-04           | 5.75E-04     | 1.33E-03          | 1.22E-03           | 1.46E-03        |
| 0.4    |              | 3.22E-03           | 1.59E-03           | 1.27E-03     | $1.02E - 03$      | 3.89E-05           | 3.79E-03        |
| 0.6    |              | 2.91E-03           | 5.04E-04           | 8.54E-04     | $1.22E - 03$      | 4.18E-05           | 1.52E-03        |
| 0.8    |              | 2.16E-04           | 5.04E-04           | 1.03E-03     | 5.35E-04          | 2.25E-03           | 3.77E-04        |
| 1.0    |              | $6.24E - 01$       | 3.65E-01           | 1.26E-01     | 3.22E-03          | 1.35E-04           | $1.72E - 04$    |

Tabela 4.23 - Erros percentuais - Problema P4 - Cloud64

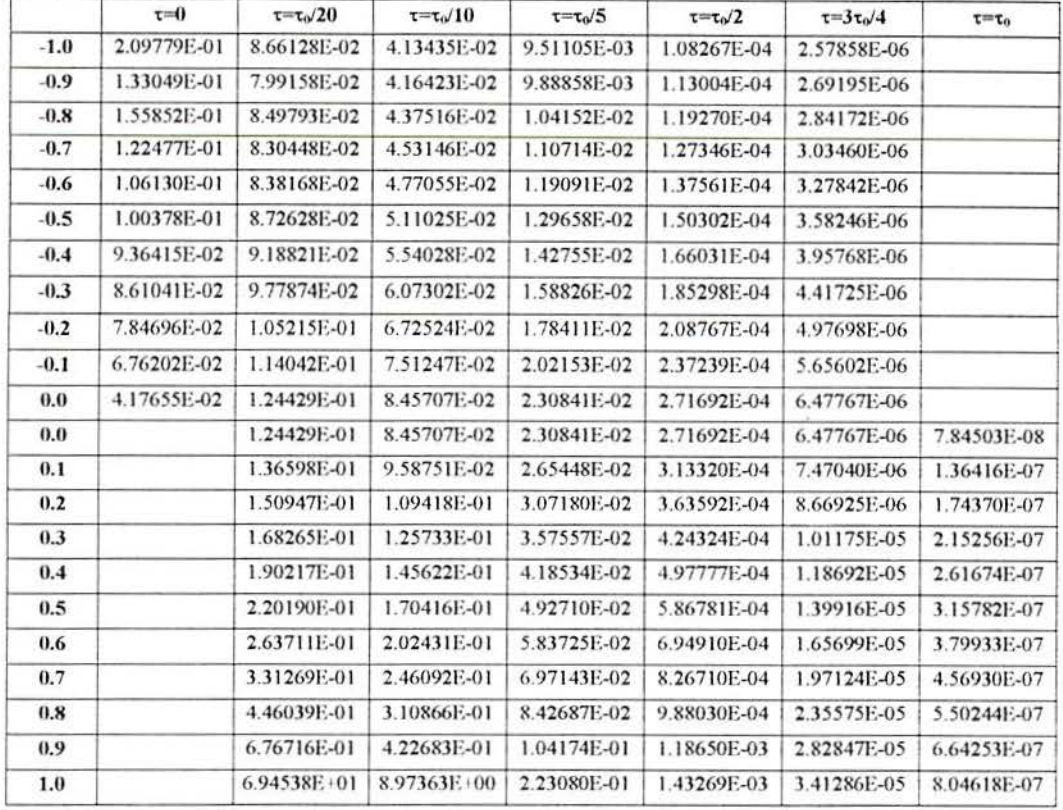

Tabela 4.24 - Fluxos angulares - Problema P5

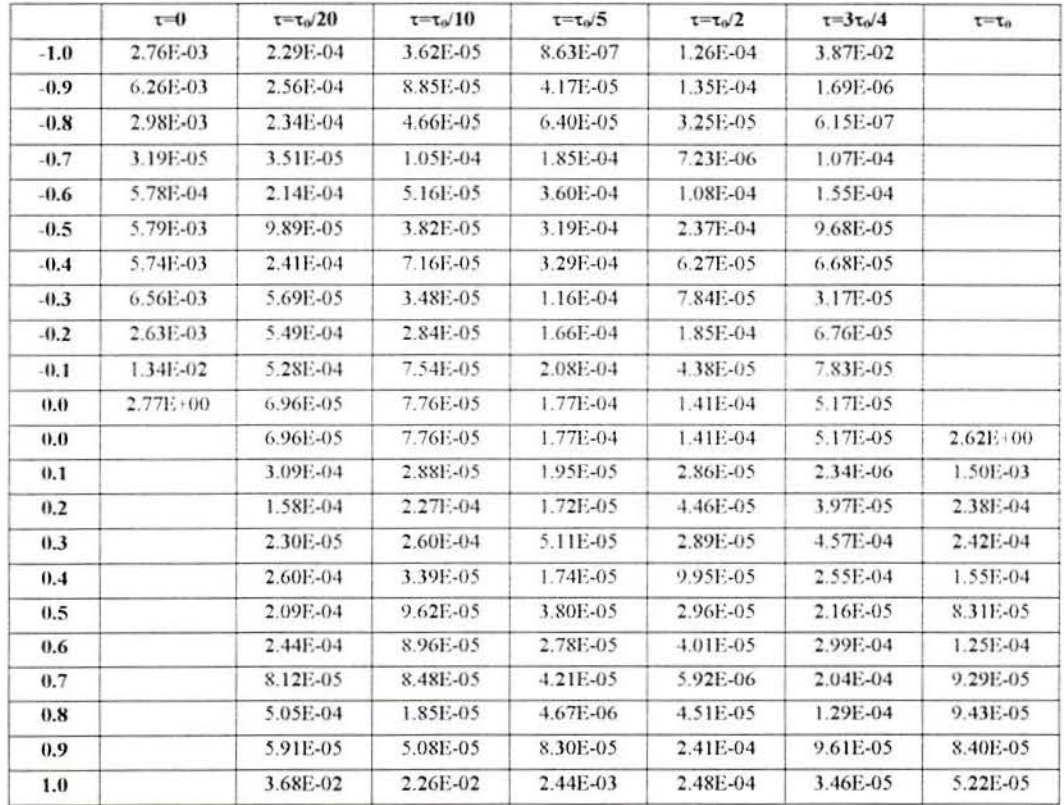

Tabela 4.25 - Erros percentuais - Problema P5

## **Capítulo 5- Implementação**

Neste capítulo são apresentados detalhes da implementação, dos problemas resolvidos no capítulo 4.

#### 5.1. **Computador**

O computador utilizado nos cálculos apresentados neste trabalho foi um *Cray - }932.*  A opção por esta máquina justifica-se pelo fato de que a mesma possui uma quantidade grande de memória (4Gb), que é fundamental na execução dos códigos. A quantidade máxima de memória utilizada para a implementação dos códigos descritos no capítulo 4 foi de 150 Mb.

Um outro ponto importante a ser observado diz respeito ao número de processadores, que são *32 CPUS SE* ( 1 OOMHZ vetorial, 200 MHZ escalar) no total. A sigla *SE* é *Scalar Enhanced.* A parte escalar da CPU tem *c/ock* de 200MHz e a parte vetorial tem *clock* de lOOMHz.

Neste momento, surge a dúvida o quanto o *Cray* é mais rápido que o PC. Não é simples a comparação com um *Pentium* porque as maquinas são radicalmente diferentes e não existem *henchmarks* comuns as duas. O pico teórico de um *Pentium 11 333* seria de 333MFlops, mais do que o pico do *1932* (200Mflops), a diferença é que o *Cray* sustenta performance muito melhor do que o *Pentium,* especialmente em programas como os deste trabalho, que possuem um uso elevado de memória. Um bom *Penlium 11* sustenta cerca de 190MB/s de acesso a memória (a media fica por volta de I OOMB/s), uma estação de trabalho *Silicon Graphics* sustenta cerca de 450MB/s o J932 sustenta 1450MB/s por CPU.

#### 5.2. **Linguagem de programação**

Para a implementação dos algoritmos de inversão da matriz A(s), descritos nas seções (2.6) e (2. 7) utilizou-se a linguagem de programação F ortran, na sua versão 90. São várias as motivações para tal escolha, e estas estão apresentadas abaixo:

1. Portabilidade: Entende-se por portabilidade, a capacidade de um programa fonte, escrito em qualquer linguagem de programação ser transferido de uma plataforma para outra, sem que haja necessidade de modificações no código. O Fortran 90, desde a sua concepção, vem se tomando uma alternativa poderosa para a implementação de códigos científicos, justamente por esta característica marcante.

- 2. Manipulação matricial: As matrizes, no Fortran, são tratadas da mesma forma que são tratados os escalares. Operações que requereriam um número excessivo de comandos, estão reduzidos a uma linha apenas. Um exemplo disto, é se existir uma matriz A(100, 100), e se quer atribuir zero a todos os seus elementos, basta um simples comando: A=O. O compilador entenderá que todos os elementos deverão ser carregados com o valor zero.
- 3. Passagem de parâmetros: Não existe a necessidade de se informar as dimensões das matrizes a serem passadas como parâmetros. Os subprogramas assumem o tamanho das matrizes que estão sendo passadas.
- 4. Matrizes alocáveis: Uma outra característica, é justamente a possibilidade de se declarar uma matriz, sem informar o seu tamanho. No momento em que se conhecer as suas dimensões, então é feita a alocação de memória suficiente para a mesma. Caso haja algum problema no momento da alocação, é possível tratar o erro em questão, sem que haja o término do processamento.
- 5. Funções intrínsecas: São funções que estão definidas na padronização da linguagem. Assim, são encontradas em qualquer compilador, independentemente da plataforma. Dentre as funções. destacam-se as utilizadas para manipulação de bits. e para operações com matrizes. Neste tópico, pode-se destacar 3 delas:
	- Matmul(a,b) Multiplica duas matrizes  $a(M,N)$  e  $b(N,P)$ . O resultado é armazenado em uma matriz c(MxP).
	- $Transpose(a) Calcula a matrix transposta de a$
	- $Dotproduct(a,b) Calcula o produto interno de dois vetores a e b.$

#### 5.3. **Diretivas de compilação**

As diretivas de compilação são utilizadas para que o código executável tenha uma série de características, que lhe são impostas pelas diretivas. Em todas as implementações, foram utilizadas as mesmas diretivas, justamente para que possam ser feitas comparações entre os diferentes problemas que estão sendo avaliados.

Abaixo, a relação das diretivas de compilação utilizadas no programa:

- *-OlnlineO*  Sem *inlining.* Inline é um coeficiente que verifica se a subrotina ou função tem sentido de existir ou não. Valores superiores a 1 indicam que o compilador leva mais tempo guardando o contexto da execução na pilha e chamando a rotina, do que a sua execução propriamente dita. Neste caso é o menor nível pois todas as subrotinas possuem coeficiente zero ou próximo dele, indicando que o código está bem estruturado.
- *-Otask3 -* Paralelização agressiva. Esta diretiva força o compilador a tentar paralelizar ao máximo o código em questão. Com isto, o tempo de compilação e o tamanho do código executável aumentam substancialmente. Também reestrutura os laços para que os mesmos possam ser paralelizados.
- *-Ovector 3*  Vetorização agressiva. Esta diretiva, assim como a anterior, faz com que haja um aumento substancial no código executável e no seu tamanho.
- *-Oscalar3 -* Otimização escalar agressiva. Analisa se uma variável está sendo usada antes de ser atribuído um valor.
- *-e/ -* Habilita a declaração implicit none em todas as rotinas do programa. Com isto, todas as variáveis que forem utilizadas deverão ser declaradas.

### **5.4. Rotinas da Lapack**

A Lapack é uma biblioteca de rotinas para resolução de sistemas lineares densos. São rotinas de domínio público e englobam todas as rotinas dos pacotes anteriores (Linpack, Eispack, Blas1, Blas2).

Suas rotinas possuem uma estruturação tal que a partir do seu nome pode-se identificar qual é a função da rotina. O primeiro caracter informa para qual tipo de dados ela foi escrita: S - precisão simples, O - precisão dupla, C - complexo com precisão simples e Z complexo com precisão dupla.

Os dois caracteres a seguir indicam o tipo da matriz. A maioria destes códigos se aplica a matrizes reais e complexas. Na tabela (5.1), são apresentados os tipos de matrizes com que o pacote trabalha:

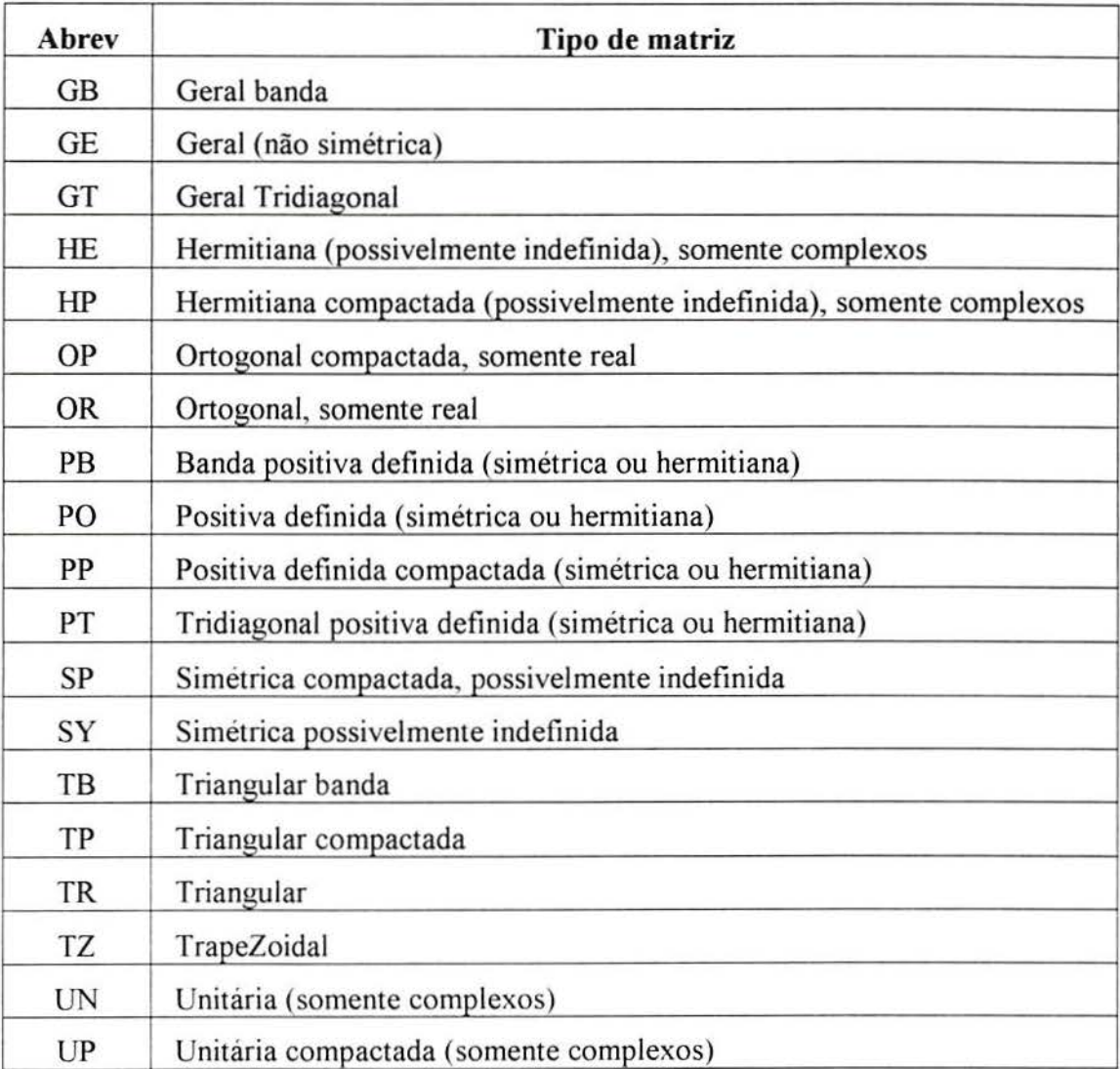

Tabela 5.1 - Códigos dos tipos de matrizes existentes no pacote Lapack.

Os caracteres restantes são utilizados para descrever as ações que serão feitas na matriz original.

Para o cálculo do autovalores e redução da matriz  $A_{\gamma}(s)$ , a uma triangular superior, utilizou-se a rotina: SGEES, Dongarra, 1992. Esta rotina calcula a fatoração de Schur, os autovalores e os vetores de Schur de uma matriz real qualquer.

Para o cálculo do I\*(O), utilizou-se a rotina SGESV, Dongarra, 1992. Esta rotina calcula a solução para um sistema de equações lineares  $A^*X = B$ , onde A é uma matriz N x N e B é uma matriz N x NR, onde NR é o número de diferentes sistemas que devem ser resolvidos.

A motivação para o uso das rotinas acima descritas, deveu-se ao fato de que as mesmas foram largamente testadas, e são consideradas livres de erros, e seu código fonte pode ser facilmente encontrado via internet. Além disto, existe uma vasta bibliografia sobre o assunto, o que contribui em muito para a sua crescente utilização no meio científico e acadêmico.

#### **5.5. Inversão da matriz A(s) com anisotropia linear modificado**

Avaliando-se as expressões (2.2.3), (2.2.8) e (2.2.14) verifica-se que as mesmas possuem, em comum termos do tipo:  $\sum_{k=1}^{N} \mathbf{B}_{k}$ . Partindo-se desta idéia, foi escrito um k código que leva em consideração esta caracteristica.

Verificou-se também que para a aplicação do algoritmo para um determinado N, há a necessidade de se calcular as combinações de N-3, N-2 e N-1 , tomados de 1 até N. Com isto, a quantidade de cálculos já pode ser prevista e também indica que o código, mesmo modificado, apresenta problemas de performance, à medida em que o N cresce.

O código computacional modificado foi escrito na linguagem C. A motivação se dá pelo fato de a mesma possuir rotinas para tratamento de *strings* extremamente simples de serem utilizadas. O código foi implementado em um computador Cray J932. Na seção (5.1) é feita uma descrição da arquitetura do computador em questão.

O código está dividido em 4 partes principais, abaixo descritas:

• Montagem da estrutura de diretórios. Dado que a quantidade de informações a serem armazenadas é extremamente elevada, montou-se uma estrutura de diretórios, que são criados no início do programa, e a medida que as informações contidas nele forem sendo utilizadas, os mesmos vão sendo automaticamente removidos. Os diretórios são:

- /totOOnn Guarda os arquivos que contém todos os *strings* de caracteres, que são gerados no início do programa.
- /norOOnn Guarda os arquivos com todas as combinações não repetidas.
- /seqOOnn Guarda os arquivos com as sequências que precisam ser calculadas.
- /rdyOOnn Guarda os arquivos com os valores já calculados, e que serão somados no final do programa, para se obter as expressões para os  $P_k$ .
	- /comOOnn Guarda todos os arquivos de combinações.

Observa-se que os nomes de diretórios possuem uma estrutura. Os três primeiros caracteres, correspondem ao tipo de dado que será armazenado no diretório. Os dois últimos caracteres correspondem ao número de pontos da quadratura.

- Geração dos *strings* das combinações: As equações (2.2.3 ), (2.2.8) e (2.2.13 ), foram divididas, em 8 partes. Cada uma delas corresponde a um termo de cada uma das expressões.
- Ordenação dos arquivos. Dado que o número de combinações cresce exponencialmente, todos os *strings* gerados foram armazenados em arquivos. Ao final da geração, todas as informações contidas nos arquivos são lidas ordenadas e armazenadas conforme o número de combinações.
- Cálculo: Nesta etapa do processo são lidos os arquivos com as sequencias não repetidas e efetuados os cálculos. Terminados os mesmos, parte-se para a soma dos valores calculados e geração dos resultados numéricos.

A ordenação dos conjuntos foi feita utilizando-se o algoritmo QuickSort. A escolha deste se deu pelo fato de ser de fácil implementação e extremamente rápido, para o problema

em questão. Para a determinação das raízes do determinante, utilizou-se o método da Bissecção.

O número máximo de pontos na quadratura em que se obteve a inversa por este método foi 18. O motivo é que o espaço em disco temporário ocupado pelo programa cresce muito rapidamente. Além disto, dado o caráter seqüencial do programa, o aumento do número de pontos na quadratura aumenta exponencialmente o custo computacional. . Para se calcular a inversa por este método, é necessário que se construa um algoritmo paralelo, para que os cálculos com as combinações possam ser efetuadas em diferentes processadores, aumentando assim a performance do algoritmo. Na figura (5.1) é apresentado um gráfico demonstrativo do tempo de processamento para cada conjunto de pontos da quadratura. Os cálculos foram efetuados tomando-se N=4 até N= 18, aumentando o número de pontos em 2 a cada rodada.

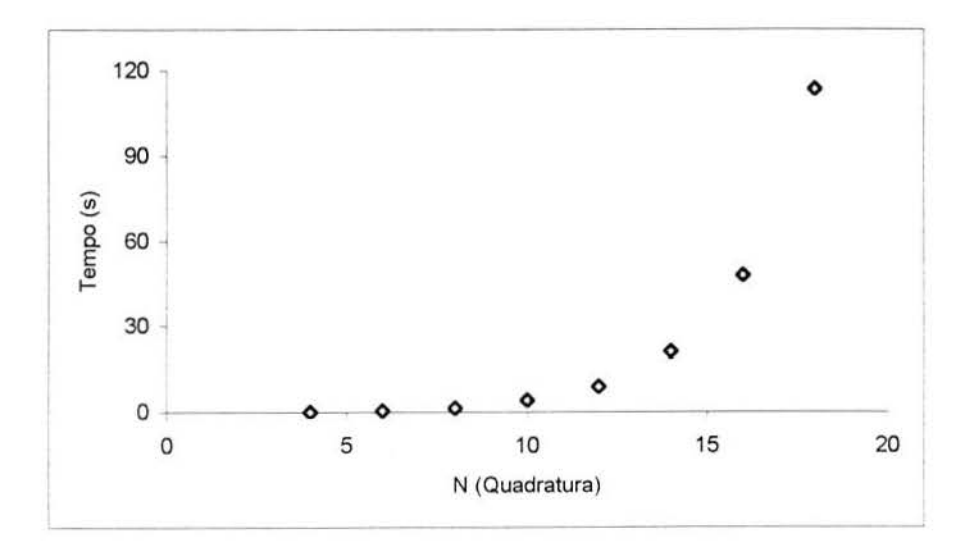

Figura 5.1 - Quadratura x tempo de processamento. algoritmo modificado

Observando-se a figura (5.1), verifica-se um aumento acentuado no tempo de processamento. Este percentual é da ordem de 58 % a cada aumento de 2 pontos na quadratura. Com isto, pode-se prever que para um problema com N=24, o tempo de processamento será da ordem de 320 segundos, extremamente elevado para uma ordem de quadratura tão baixa.

#### 5.6. **Isotrópico**

A figura 5.2, apresenta um comparativo entre o valor da quadratura para o cálculo do fluxo escalar, e o tempo de processamento do algoritmo.

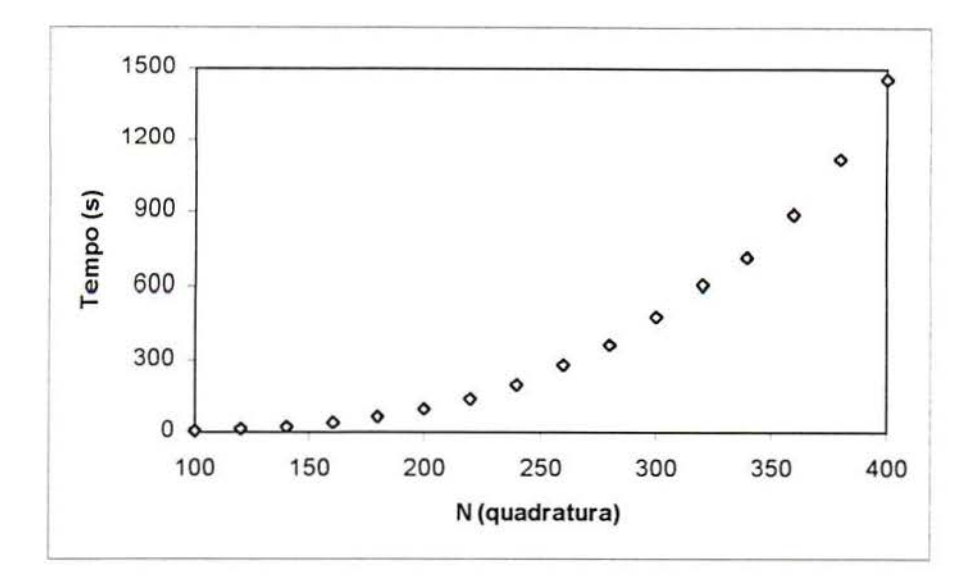

Figura 5.2 - Tempos de processamento, caso isotrópico

Observa-se na figura 5.2., um crescimento da ordem de 20 % a cada aumento de 20 pontos na quadratura. Assim, conclui-se que o algoritmo é uma boa alternativa para se calcular a inversa da matriz A(s), para o caso isotrópico.

#### 5.7. Anisotrópico

#### 5.7.1. L=82

A figura 5.3, apresenta os tempos de processamento para diferentes valores de N, na implementação do algoritmo de inversão da matriz A(s), utilizando-se o algoritmo proposto na seção (2. 7).

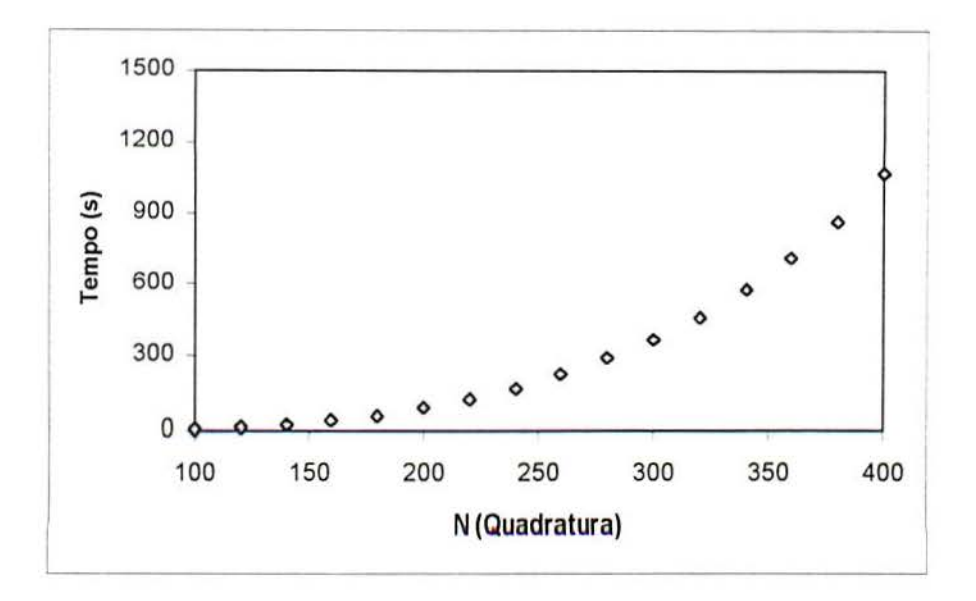

Figura 5.3 - Tempos de processamento, matriz anisotrópica - L=82

Analisando a figura (5.3), observa-se que para o problema em questão, o percentual de crescimento do tempo de processamento, é da ordem de 30 % até N=200, a partir deste valor, o percentual vai sofrendo sucessivas quedas até se situar na faixa dos 18 %, o que indica que o algoritmo não aumenta seu tempo de processamento de maneira exponencial.

#### 5.7.2. L=299

A figura 5.4, apresenta os tempos de processamento para diferentes valores de N, na implementação do algoritmo de inversão da matriz A(s), utilizando-se o algoritmo proposto na seção (2. 7).

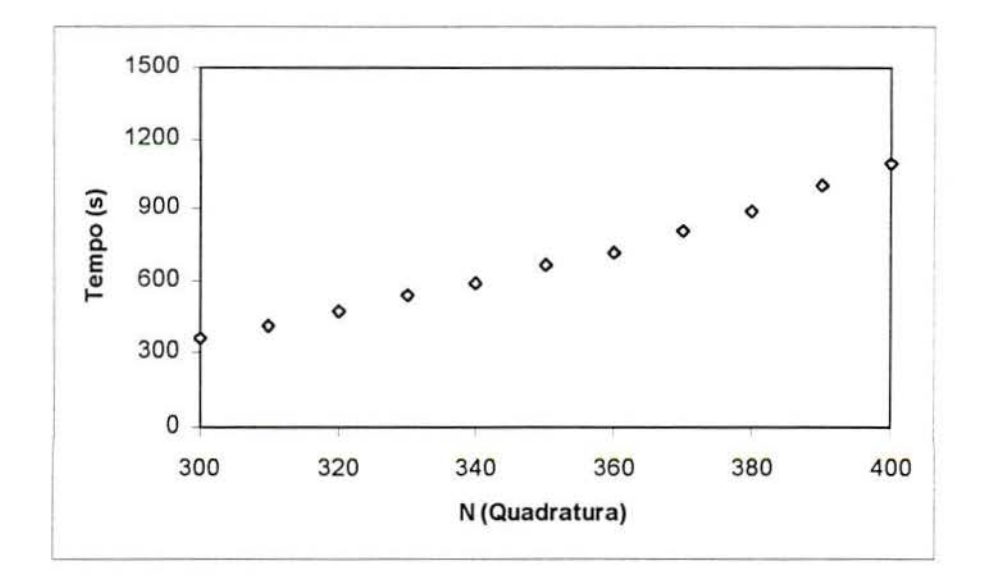

Figura 5.4 - Tempos de processamento, matriz anisotrópica - L=299

Analisando a figura 5.4, observa-se que o percentual de crescimento no tempo de processamento é de 10%. Neste caso, assim como no anterior (L=82), o aumento do número de pontos na quadratura, não faz com que o tempo de processamento do algoritmo cresça exponencialmente.

#### **5.8. Problemas sem simetria azimutal**

Para os problemas sem simetria azimutal, houve a necessidade de uma modificação nos polinômios de Legendre ( $P_1^m(\mu)$ ), dado que os inicialmente utilizados geravam números extremamente grandes, da ordem de  $10^{500}$ , e este tipo de situação gerava erros de overflow, e erros por conta da perda de precisão. Em seu lugar, foram colocados os polinômios modificados de Legendre, propostos por Challoub, 1997:

$$
D_{1-1}^{m}(\mu) = \frac{(2l+1)\mu D_{1}^{m}(\mu) - (l^{2} - m^{2})^{\frac{1}{2}} D_{1-1}^{m}(\mu)}{[(l+1)^{2} - m^{2}]^{\frac{1}{2}}}
$$
(5.8.1)

para l=m,m+1, ...., tendo como valores iniciais  $D_m^m(\mu) = 1$ .

#### **5.8.1. L=9**

Para o grupo de problemas resolvidos para L=9 (M=O até 8), utilizou-se a formulação contínua, apresentada na seção (3.5). Este algoritmo, mostrou-se extremamente lento, aumentando em até 20 vezes o tempo normal de processamento de um problema deste tipo. A causa desta lentidão, deve-se ao fato de que o mesmo possui somatórios aninhados, o que conduz o algoritmo a laços aninhados, impedindo uma performance melhor por parte do computador em questão.

#### **5.8.2. L=82 e L=299**

Para os problemas com alto grau de anisotropia (L=82 e L=299), a formulação contínua, apresentada na seção (3.5), mostrou-se impraticável. Buscou-se então uma alternativa mais barata em termos de tempo de processamento para que os dados fossem apresentados.

Foi utilizado então o polinômio interpolador de Akima, implementado na rotina DCSAKM e DCSV AL, da biblioteca IMSL, (Microsoft Fortran 90, Guia do Usuário).

## Capítulo 6 – Conclusões

Neste capítulo são apresentadas as conclusões do trabalho e as sugestões de continuidade do mesmo.

#### 6.1. Conclusões

Analisando os resultados obtidos, conclui-se:

- 1. O objetivo do trabalho foi alcançado, uma vez que o método  $LTS_N$  com esquema recursivo de inversão simbólica (si+A) resolveu os problemas de transferência radioativa em névoa (L=82) e nuvens (L=299) encontrados na literatura.
- 2. Todos os resultados encontrados tanto para névoa quanto para nuvens apresentaram uma boa concordância com os encontrados na literatura para pontos no interior do domínio e  $\mu \neq 0$ .
- 3. Para pontos na fronteira do domínio e para valores de  $\mu=0$ , encontrou-se um erro máximo de 3% o que pode ser explicado pelo método de interpolação considerado (interpolação quadrática).
- 4. O máximo esforço computacional para o cálculo de uma das componentes de Fourier (m=O) foi de 1.200 s (L=299 e N=400). Cumpre observar que o tempo computacional pode ser reduzido significativamente diminuindo-se o número de multiplicações matriciais na reconstrução da matriz  $A_n(s)$  e utilização do método do particionamento para inversão de matriz bloco.

#### 6.2. Sugestões de continuidade

Como sugestão para trabalhos futuros, menciona-se a generalização da demonstração da convergência do método  $LTS_N$  para problemas de transporte sem simetria azimutal, bem como a implementação das modificações sugeridas acima para redução do esforço computacional.

## Referências bibliográficas

Abramowitz, M.; Stegun, L A Handbook of mathematical functions. Washington, D.C.: National Bureu of Standards, 1964.

Barichello, L. B.; Formulação Analítica para Solução do Problema de Ordenada Discreta Unidimensional. Tese de Doutoramento pelo Programa de Pós-Graduação em Engenharia Mecânica (PROMEC), Universidade Federal do Rio Grande do Sul, 1992.

Barichello, L. B.; Vilhena, M. T.; A General Approach to One Group One Dimensional Transport Equation. Kemtechnik, v. 58, n. 3, p. 182-184, 1993.

Bell, G.; Glasstone, S. Nuclear Reactor Theory. New York: Van Nostrand Reinold, 1970.

Benassi, M. Garcia, R. D. M., Karp, <sup>a</sup> H, Siewert, C. E.; A High-Order Spherical Harmonics Solution to the Standard Problem in Radiative Transfer. The Astrophisics Joumal, 280, 853-864, 1984.

Brancher, J. D., Cardona, A. V., Vilhena, M. T.. A Recursive Method to Invert the  $LTS_N$ Matrix. To appear.

Brancher, J. D.; Fortran 90 - Guia do Usuário, Centro Nacional de Supercomputação, CESUP/UFRGS, Porto Alegre, 1996.

Bronson. Moderna Introdução às Equações Diferenciais. Coleção Schaum

Cardona, A . V.; A Generic Method of Analytical Solution for Some Approximations of the Linear Transport Equation. PhD thesis, Mechanical Engineering, Federal University of Rio Grande do Sul, Porto Alegre, Brazil ( 1996).

Carlson, B. G.; Lathrop, K. D. In: Greenspan, H.; Kelber, C. N.; Okrent, D. (Eds.) Computing Methods in Reactor Physics. New York; Gordon and Breach, 1968.

Case, K., M. E. Zweifel, P., F.; Linear Transport Theory, Addison-Wesley Publishing, Inc., 1967.

Chaloub E. S.; O Método das Ordenadas Discretas na Solução da Equação de Transporte em Geometria Plana com Dependência Azimutal. Tese de Doutorado. São Paulo, 1997.

Chandrasekhar, S. Radiative Transfer. London: Oxford University Press, 1950.

Devaux, C.; Siewert, C. E. The  $F_N$  Method for Radiative Transfer Problems Without Azimuthal Symmetry. Z. angew Math. Phys., v. 31, p. 592 - 604, 1980.

Dongarra, J. Anderson, E. et ally; Lapack User's Guide. Society for Industrial and Applied Mathematics, Philadelphia, 1992.

Duderstadt, J., J. E. Martin, W., R.; Transport Theory, John Wiley & Sons, Inc. 1975.

Garcia, R. D. M.; Siewert, C. E. Benchmark results in radiative transfer. Transp. Theory Stat. Phys., v. 14, p. 437-483, 1985.

Garcia, R. D. M.; Siewert, C. E. On angular flux computations in neutron-transport theory. Nucl. Sci. Eng., v. 81, p. 474-476, 1982.

Golub, G. H.; Welsch, J. H. Calculation of Gauss quadrature rules. Math. Comp., v. 23, p. 221-230, 1969.

Golub, G.H. Loan C.F.V; Matrix Computations, The John Hopkins University Press, Baltimore and London, 1989.

Lamarsh, J. R.; Introduction to Nuclear Engineering, Addison-Wesley Publishing Company, Inc. 1983.

Meneguetti, E.; Brancher, J. D.; Introdução ao Sistema Operacional UNIX, Centro Nacional de Computação

Oliveira, J. V. P.; Formulação  $LTS_N$  para o Problema de Ordenada Discreta com Anisotropia. Dissertação de Mestrado pelo Programa de Pós-Graduação em Matemática da Universidade Federal do Rio Grande do Sul, 1993.

Pazos, R. P.; Vilhena, M. T.: Convergence of the LTS<sub>N</sub> Method: Na Approach of Co-Semigroup, 1997.

Segatto, C. F.; Formulação LTS<sub>N</sub> para Problemas de Transporte sem Simetria Azimutal e Problemas Dependentes do Tempo. Tese de Doutorado pelo Programa de Pós-Graduação em Engenharia Mecânica (PROMEC), Universidade Federal do Rio Grande do Sul, 1997. Segatto, C. F., Vilhena, M. T., Solução genérica da equação de transporte unidimensional para elevadas ordens de quadratura. XI ENFIR, Poços de Caldas, MG, Brasil. Agosto, 1997.

SG-2182 2.0, Guide to Parallel Vector Applications. Cray Research, Inc. Mendota Heights, MN 55120, USA, 1995.

SG-2192 2.0, Optimizing Code on Cray PVP Systems. Cray Research, Inc. Mendota Heights, MN 55120, USA, 1995.

Segatto, C. F.; Vilhena, M. T.; Extension of the  $LTS_N$  Formulation for Discrete Ordinates Problem Without Azimuthal Symmetry. Annals of Nuclear Energy, v. 21, n. 11, p. 701- 710, 1994.

SR-3902 2.0, CF90 Fortran Language Reference Manual. Volume 1, Cray Research, Inc. Mendota Heights, MN 55120, USA, 1995.

SR-3902 2.0, CF90 Fortran Language Reference Manual. Volume 2, Cray Research, Inc. Mendota Heights, MN 55120, USA, 1995.

SR-3902 2.0, CF90 Fortran Language Reference Manual. Volume 3, Cray Research, Inc. Mendota Heights, MN 55120, USA, 1995.

Microsoft Fortran 90, Guia do Usuário.

Streck, E.E.; Solução Analítica Para a Aproximação  $P_N$  da Equação de Transporte Linear Unidimensional. Tese de Doutorado pelo Programa de Pós-Graduação em Engenharia Mecânica (PROMEC), Universidade Federal do *Rio* Grande do Sul, 1993.

Trzaska, Z.; An Efficient Algorithm For Partial Fraction Expansion of the Linear Matrix Pencil Inverse. Journal of The Franklin Institute, v.324, P. 465-477, 1987.

Vilhena, M. T. and Barichello, L. B.; A New Approach to Solve the Neutron Transport Equation. Kemtechnik 56(5), p. 334-336, 1991.

Vilhena, M.T., Segatto, C. F., Pazos, R. P., A Review of the  $LTS_N$  method, to appear.

Vilhena, M. T., Segatto, C. F.; A New Interative Method to Solve the Radiative Transfer Equation. J. Quant. Spectrosc. Radiat. Transfer. To be published.

Vilhena, M. T.; Segatto, C. F.; Barichello, L. B.: A Particular Solution for the  $S_N$  Radiative Transfer Problems. Journal of Quantitative Spectroscopy and Radiative Transfer, v. 53, n. 04, p. 467-469, 1995.

Vilhena, M. T.; Streck E., E.; An Aproximated Analytical Solution for One Group Slab-Geometry Neutron Transport Equation. Kemtechnick, v. 57, n.3, p. 196-198, 1992.

Segatto, C.F., Vilhena, M.T., Brancher, J. D., The One Dimensional  $LTS_N$  Formulation for High Degree of Anisotropy. Submitted for publication, 1998.